# **The tcolorbox package**

Manual for version 1.20 (2012/03/16)

# Thomas F. Sturm[1](#page-0-0)

#### **Abstract**

tcolorbox provides an environment for colored and framed text boxes with a heading line. Optionally, such a box can be split in an upper and a lower part. The package tcolorbox can be used for the setting of LATEX examples where one part of the box displays the source code and the other part shows the output. Another common use case is the setting of theorems. The package supports saving and reuse of source code and text parts.

# **Contents**

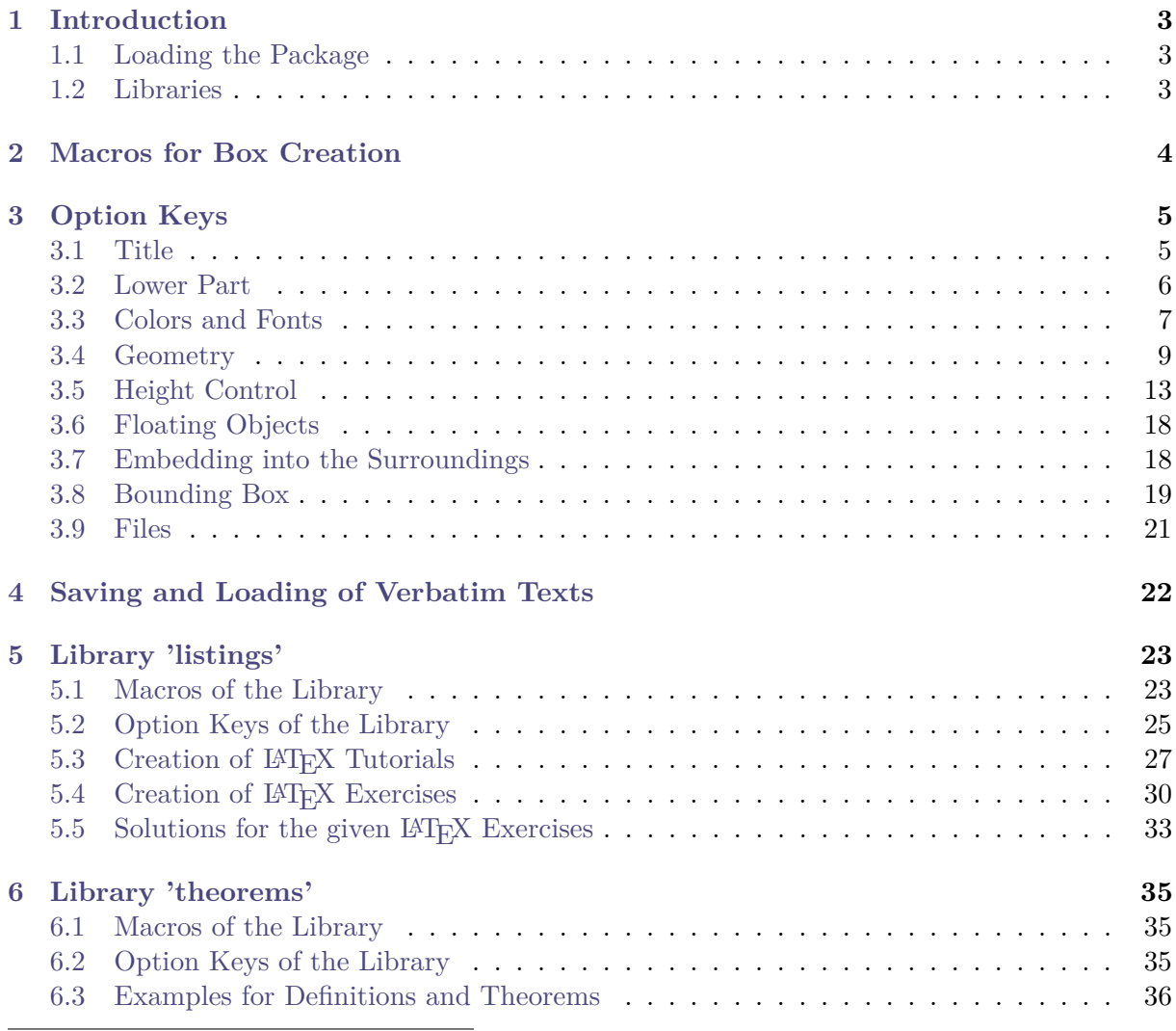

<span id="page-0-0"></span><sup>1</sup>Prof. Dr. Dr. Thomas F. Sturm, Institut für Mathematik und Informatik, Universität der Bundeswehr München, D-85577 Neubiberg, Germany; email: [thomas.sturm@unibw.de](mailto:thomas.sturm@unibw.de)

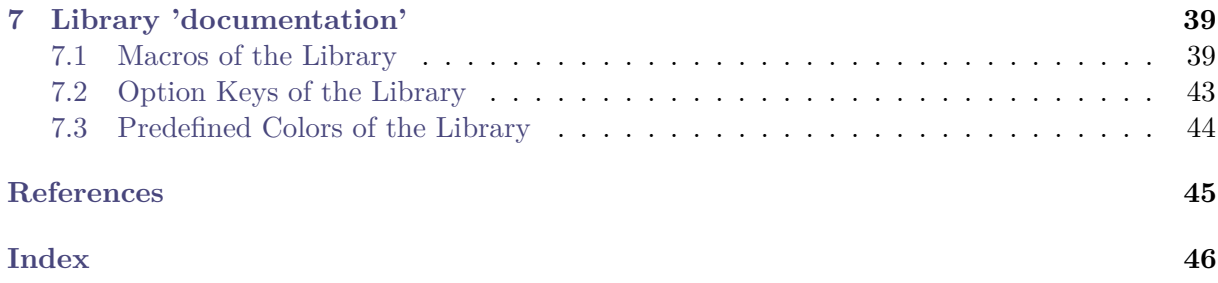

# <span id="page-2-4"></span><span id="page-2-0"></span>**1 Introduction**

The package originates from the first edition of my book «*LATEX – Einführung in das Textsatzsystem*» [\[8\]](#page-44-1) in about 2006. For the LATEX examples and tutorials given there, I wanted to have accentuated and colored boxes to display source code and compiled text in combination. Since, in my opinion, this type of boxes is also quite useful to highlight definitions and theorems, I applied them for my lecture notes in mathematics [\[5–](#page-44-2)[7\]](#page-44-3) as well. With this package, you are invited to apply these boxes for similar projects.

# <span id="page-2-1"></span>**1.1 Loading the Package**

The base package tcolorbox loads the packages pgf [\[9\]](#page-44-4), calc [\[10\]](#page-44-5), and verbatim [\[4\]](#page-44-6). tcolorbox itself is loaded in the usual manner in the preamble:

\**usepackage**{tcolorbox}

The package takes option keys in the key-value syntax. Alternatively, you may use these keys later in the preamble with  $\text{tcbuselibrary} \rightarrow P.3$  (see there). For example, the key to typeset listings is:

\**usepackage**[listings]{tcolorbox}

# <span id="page-2-2"></span>**1.2 Libraries**

The base package tcolorbox is extendable by program libraries. This is done by usage of option keys while loading the package or inside the preamble by applying the following macro with the same set of keys.

```
\text{tcbuselibrary}\{\langle key\ list\rangle\}
```
Loads the libraries given by the  $\langle key \; list \rangle$ .

\tcbuselibrary{listings, theorems}

The following keys are used inside \tcbuselibrary respectively \usepackage without the key tree path /tcb/library/.

### **/tcb/library/listings** (no value)

Loads the package listings [\[2\]](#page-44-7) and provides additional macros for typesetting listings which are described in section [5](#page-22-0) from page [23.](#page-22-0)

### **/tcb/library/theorems** (no value)

Provides additional macros for typesetting theorems which are described in section [6](#page-34-0) from page [35.](#page-34-0)

# **/tcb/library/documentation** (no value)

Provides additional macros for typesetting LAT<sub>EX</sub> documentations which are described in section [7](#page-38-0) from page [39.](#page-38-0)

# <span id="page-3-4"></span><span id="page-3-0"></span>**2 Macros for Box Creation**

# <span id="page-3-2"></span>\begin{tcolorbox}[ $\langle options \rangle$ ]

 $\langle environment \; content \rangle$ 

\end{**tcolorbox**}

This is the main environment to create an accentuated colored text box with rounded corners and, optionally, two parts. The appearance of this box is controlled by numerous options. In the most simple case the source code

```
\begin{tcolorbox}
This is a \textbf{tcolorbox}.
\end{tcolorbox}
```
creates the following compiled text box:

This is a **tcolorbox**.

The text content of the box can be divided in an upper and a lower part by the command  $\text{tcblower} \rightarrow P. 4$ . Visually, both parts are separated by a line. For example:

```
\begin{tcolorbox}
This is another \textbf{tcolorbox}.
\tcblower
Here, you see the lower part of the box.
\end{tcolorbox}
```
This code gives the following box:

```
This is another tcolorbox.
```
Here, you see the lower part of the box.

The  $\langle options \rangle$  control the appearance and several functions of the boxes, see section [3](#page-4-0) for the complete list. A quick example is given here:

```
\begin{tcolorbox}[colback=red!5,colframe=red!75!black,title=My nice heading]
This is another \textbf{tcolorbox}.
\tcblower
Here, you see the lower part of the box.
\end{tcolorbox}
   My nice heading
   This is another tcolorbox.
   _______________________
   Here, you see the lower part of the box.
```
# <span id="page-3-1"></span>**\tcblower**

Used inside  $\text{teolorbox}^{\rightarrow}P.4$  to separate the upper box part from the optional lower box part.

<span id="page-3-3"></span>\tcbset{*\options*}}

Sets options for every following  $\text{teolorbox}^{\rightarrow} P.4$  inside the current TEX group. For example, the colors of the boxes may be defined for the whole document by this:

```
\tcbset{colback=red!5,colframe=red!75!black}
```
# <span id="page-4-2"></span><span id="page-4-0"></span>**3 Option Keys**

For the h*options*i in [tcolorbox](#page-3-2)<sup>→</sup> P. 4 respectively [\tcbset](#page-3-3)<sup>→</sup> P. 4 the following pgf keys can be applied. The key tree path /tcb/ is not to be used inside these macros. It is easy to add your own style keys using the syntax for pgf keys, see [\[8,](#page-44-1) [9\]](#page-44-4) or the examples starting from page [27.](#page-26-0)

# <span id="page-4-1"></span>**3.1 Title**

/tcb/title= $\langle text \rangle$  (no default, initially empty)

Creates a heading line with  $\langle text \rangle$  as content.

```
\begin{tcolorbox}[title=My heading line]
This is a \textbf{tcolorbox}.
\end{tcolorbox}
   This is a tcolorbox.
```
### **/tcb/notitle** (no value, initially set)

Removes the title line if set before.

**/tcb/adjusted title**= $\langle text \rangle$  (style, no default, initially unset)

Creates a heading line with  $\langle text \rangle$  as content. The minimal height of this line is adjusted to fit the text 'Äpgjy'. This option makes sense for single line headings if boxes are set side by side with equal height. Note that it is very easy to trick this adjustment.

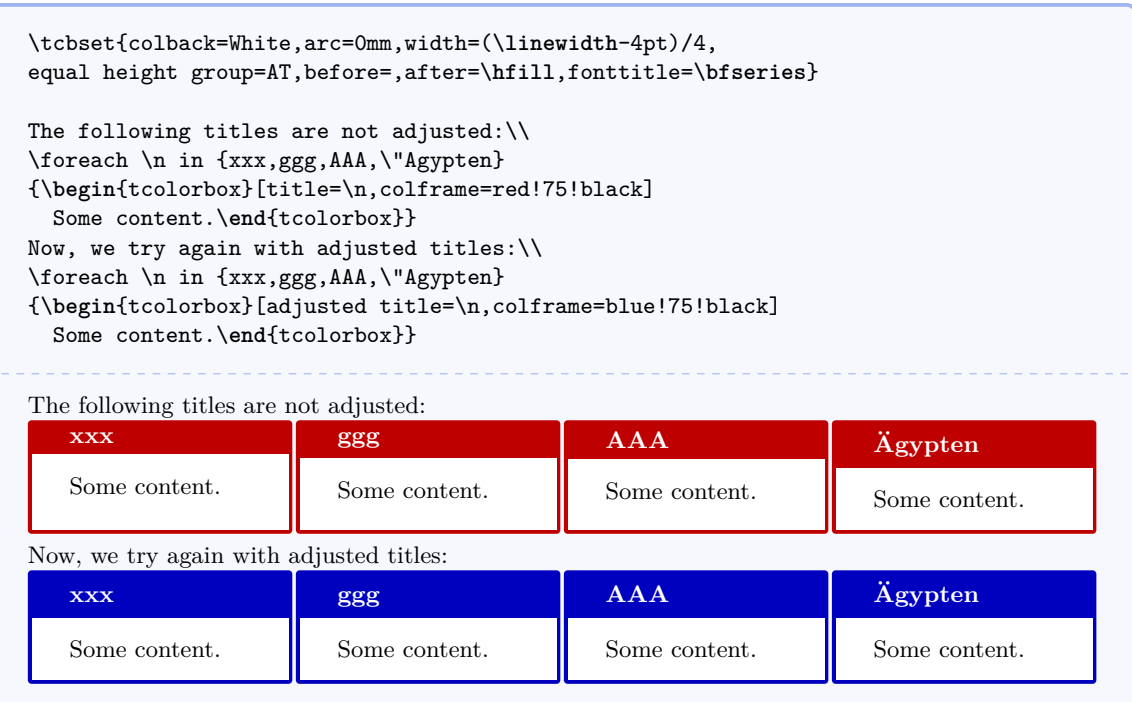

# <span id="page-5-1"></span><span id="page-5-0"></span>**3.2 Lower Part**

/tcb/lowerbox= $\langle mode \rangle$  (no default, initially visible)

- Controls the treatment of the lower part of the box. Feasible values for  $\langle mode \rangle$  are:
	- visible: usual type setting of the lower part,
	- invisible: empty space instead of the lower part contents,
	- ignored: the lower part is not used (here).

The last two values are usually applied in connection with savelowerto.

```
\begin{tcolorbox}[lowerbox=invisible]
This is a \textbf{tcolorbox}.
\tcblower
This is the lower part (but invisible).
\end{tcolorbox}
\begin{tcolorbox}[lowerbox=ignored]
This is a \textbf{tcolorbox}.
\tcblower
This is the lower part (but ignored).
\end{tcolorbox}
   This is a tcolorbox.
```
This is a **tcolorbox**.

**/tcb/savelowerto**= $\langle$ *file name*} (no default, initially empty)

```
Saves the content of the lower box in a file for an optional later usage.
```

```
\begin{tcolorbox}[lowerbox=invisible,savelowerto=\jobname_bspsave.tex]
This is a \textbf{tcolorbox}.
\tcblower
This is the lower part which may be quite complex:
$\displaystyle f(x)=\frac{1+x^2}{1-x^2}$.
\end{tcolorbox}
Now, we load the saved text:\\
\input{\jobname_bspsave.tex}
   This is a tcolorbox.
Now, we load the saved text:
This is the lower part which may be quite complex: f(x) = \frac{1+x^2}{1+x^2}\frac{1+x}{1-x^2}.
```
<span id="page-6-1"></span>Used in connection with new environment definitions which extend tcolorbox and use or allow the option savelowerto. To catch the end of the new box environment  $\langle name \rangle$  has to be the name of this environment. Additionally, the environment definition has to use \tcolorbox instead of \begin{tcolorbox} and \endtcolorbox instead of \end{tcolorbox}.

```
\newenvironment{mybox}[1]{%
  \tcolorbox[savedelimiter=mybox,
             savelowerto=\jobname_bspsave2.tex,
             lowerbox=ignored,
             colback=red!5,colframe=red!75!black,fonttitle=\bfseries,title=#1]}%
  {\endtcolorbox}
\begin{mybox}{My Example}
Upper part.
\tcblower
Saved lower part!
\end{mybox}
Now, the saved part is used:
\begin{tcolorbox}[colback=green!5]
\input{\jobname_bspsave2.tex}
\end{tcolorbox}
   My Example
   Upper part.
Now, the saved part is used:
   Saved lower part!
```
# <span id="page-6-0"></span>**3.3 Colors and Fonts**

### $\langle \text{tcb/colback} = \langle color \rangle$  (no default, initially black!5)

Sets the background  $\langle color \rangle$  of the box.

```
\begin{tcolorbox}[colback=white]
This is a \textbf{tcolorbox}.
\end{tcolorbox}
```
This is a **tcolorbox**.

Sets the frame  $\langle color \rangle$  of the box.

```
\begin{tcolorbox}[colframe=red!50!yellow]
This is a \textbf{tcolorbox}.
\end{tcolorbox}
```
This is a **tcolorbox**.

/tcb/colframe= $\langle color \rangle$  (no default, initially black!75)

<span id="page-7-0"></span>Sets the text  $\langle color \rangle$  of the box.

\begin{tcolorbox}[coltext=yellow,colback=blue!50,colframe=blue] This is a \**textbf**{tcolorbox}. \**end**{tcolorbox}

 $\langle \text{tcb/coltitle} = \langle color \rangle$  (no default, initially white)

Sets the title text  $\langle color \rangle$  of the box.

```
\begin{tcolorbox}[coltitle=blue!50!black,colframe=blue!25,title=Test]
This is a \textbf{tcolorbox}.
\end{tcolorbox}
   Test
   This is a tcolorbox.
```
 $\langle tcb/font upper = \langle text \rangle$  (no default, initially empty)

Sets  $\langle text \rangle$  before the content of the upper part (e.g. font settings).

```
\begin{tcolorbox}[fontupper=Hello!~\sffamily]
This is a \textbf{tcolorbox}.
\end{tcolorbox}
```
Hello! This is a **tcolorbox**.

/tcb/fontlower= $\langle text \rangle$  (no default, initially empty) Sets  $\langle text \rangle$  before the content of the lower part (e.g. font settings).

```
\begin{tcolorbox}[fontlower=\sffamily\bfseries]
This is a \textbf{tcolorbox}.
\tcblower
This is the lower part.
\end{tcolorbox}
   This is a tcolorbox.
   This is the lower part.
```
<span id="page-8-1"></span>

Sets  $\langle text \rangle$  before the content of the title text (e.g. font settings).

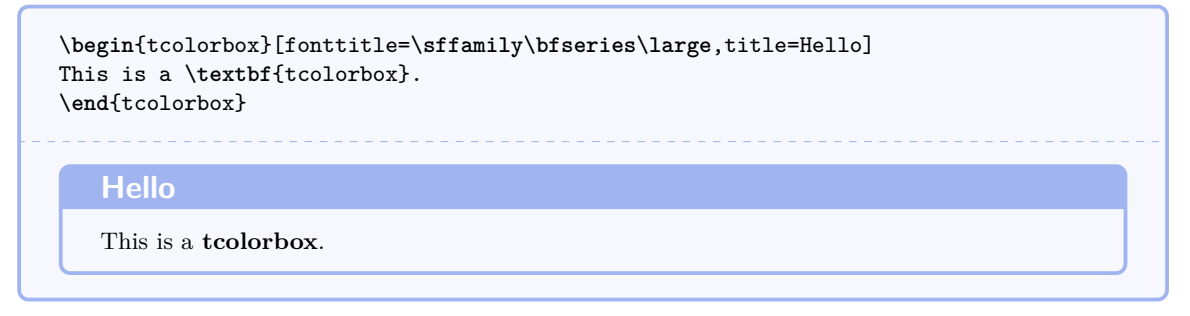

# <span id="page-8-0"></span>**3.4 Geometry**

/tcb/width= $\langle length \rangle$  (no default, initially \linewidth) Sets the total width of the colored box to  $\langle length \rangle$ . See also [/tcb/height](#page-12-1)<sup>→ P. 13</sup>.

\**begin**{tcolorbox}[width=\**linewidth**/2] This is a \**textbf**{tcolorbox}. \**end**{tcolorbox} This is a **tcolorbox**.

Sets the frame width to  $\langle length \rangle$ .

/tcb/boxrule= $\langle length \rangle$  (no default, initially 0.5mm)

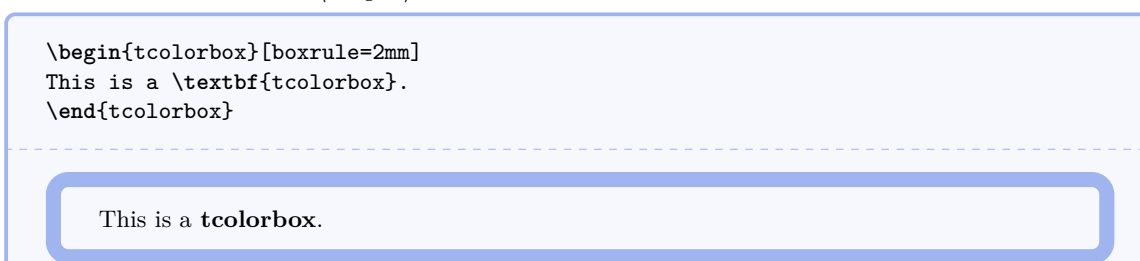

/tcb/arc= $\langle length \rangle$  (no default, initially 1mm)

Sets the radius of the four frame arcs to  $\langle length \rangle$ .

\**begin**{tcolorbox}[arc=0mm] This is a \**textbf**{tcolorbox}. \**end**{tcolorbox} \**begin**{tcolorbox}[arc=4mm] This is a \**textbf**{tcolorbox}. \**end**{tcolorbox}

This is a **tcolorbox**.

This is a **tcolorbox**.

### <span id="page-9-0"></span> $\langle tcb/boxsep=\langle length \rangle$  (no default, initially 1mm)

Sets a common padding of  $\langle length \rangle$  between the text content and the frame of the box. This value is added to the key values of left, right, top, bottom, and middle at the appropriate places.

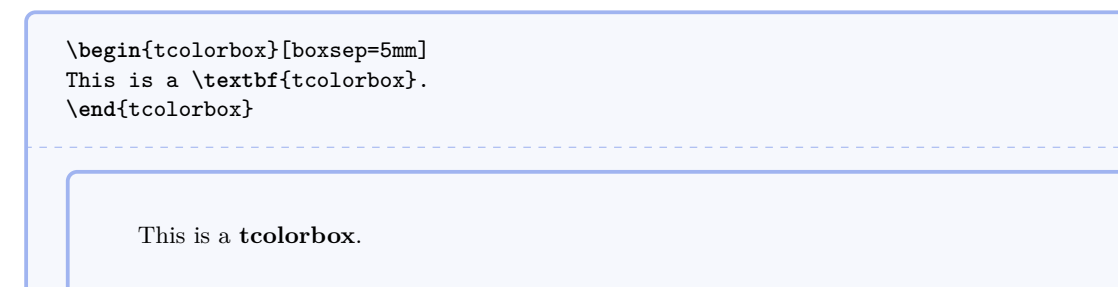

**/tcb/left**= $\langle \text{length} \rangle$  (style, no default, initially 4mm)

Sets the left space between all text parts and frame (additional to boxsep). This is an abbreviation for setting lefttitle, leftupper, and leftlower to the same value.

\**begin**{tcolorbox}[left=0mm] This is a \**textbf**{tcolorbox}. \**end**{tcolorbox} This is a **tcolorbox**.

/tcb/lefttitle= $\langle length \rangle$  (no default, initially 4mm) Sets the left space between title text and frame (additional to boxsep).

\**begin**{tcolorbox}[lefttitle=3cm,title=My Title] This is a \**textbf**{tcolorbox}. \**end**{tcolorbox} This is a **tcolorbox**.

**/tcb/leftupper**= $\langle length \rangle$  (no default, initially 4mm)

Sets the left space between upper text and frame (additional to boxsep).

\**begin**{tcolorbox}[leftupper=3cm,title=My Title] This is a \**textbf**{tcolorbox}. \**end**{tcolorbox} This is a **tcolorbox**.

## <span id="page-10-0"></span> $/ \text{tcb/leftLower} = \langle \text{length} \rangle$  (no default, initially 4mm)

Sets the left space between lower text and frame (additional to boxsep).

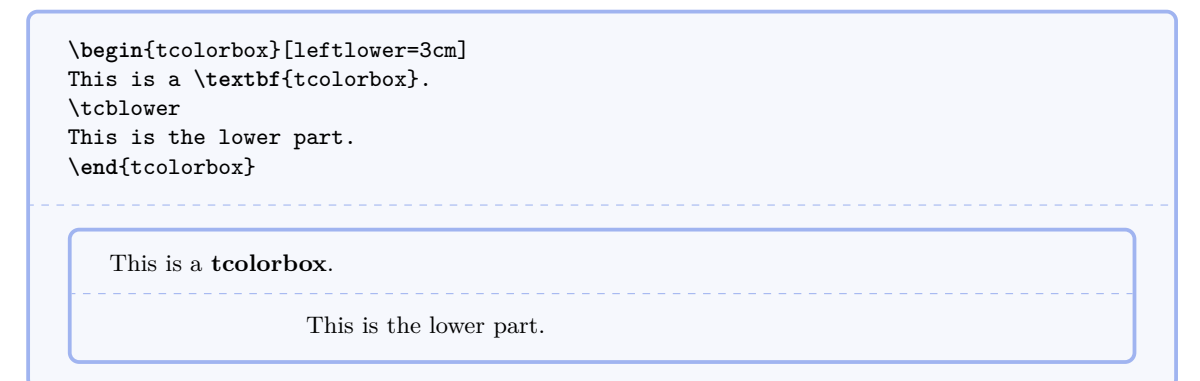

/tcb/right= $\langle length \rangle$  (style, no default, initially 4mm)

Sets the right space between all text parts and frame (additional to boxsep). This is an abbreviation for setting righttitle, rightupper, and rightlower to the same value.

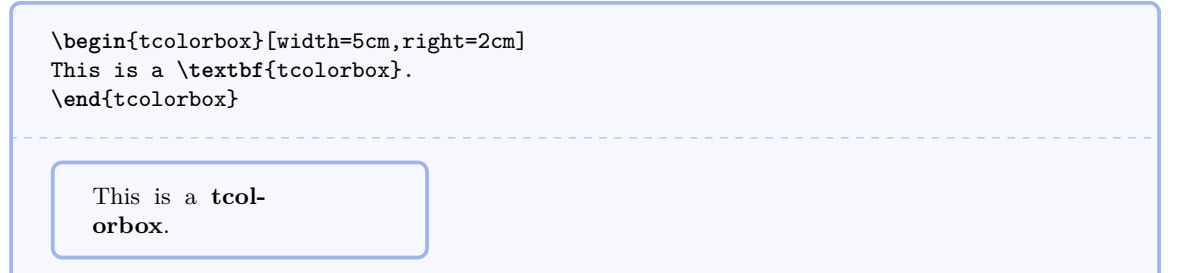

### **/tcb/righttitle**= $\langle length \rangle$  (no default, initially 4mm)

Sets the right space between title text and frame (additional to boxsep).

\**begin**{tcolorbox}[width=5cm,righttitle=2cm,title=My very long title text] This is a \**textbf**{tcolorbox} with standard upper box dimensions. \**end**{tcolorbox} This is a **tcolorbox** with standard upper box dimen-

sions.

**/tcb/rightupper**= $\langle length \rangle$  (no default, initially 4mm)

Sets the right space between upper text and frame (additional to boxsep).

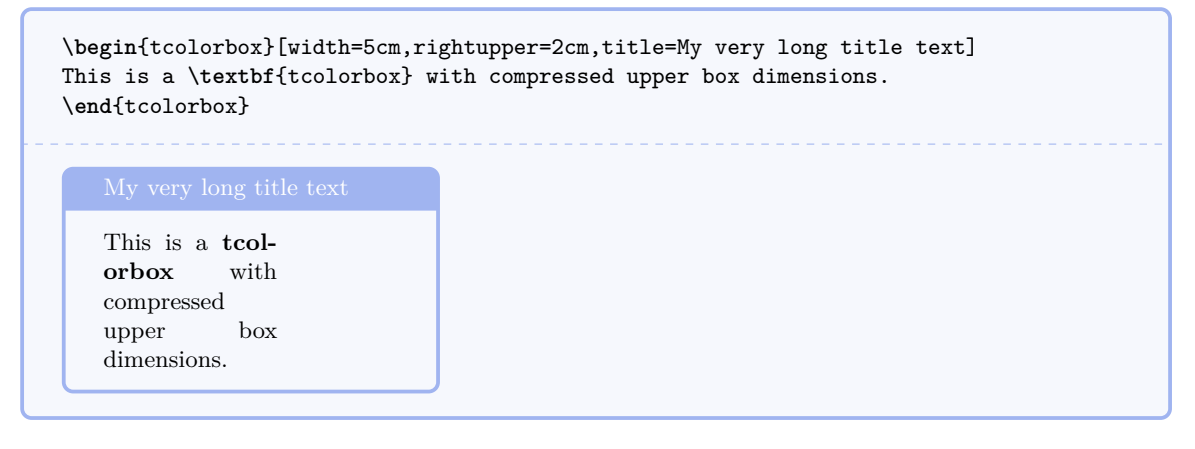

## <span id="page-11-0"></span> $/ \text{tcb/rightlower} = \langle \text{length} \rangle$  (no default, initially 4mm)

Sets the right space between lower text and frame (additional to boxsep).

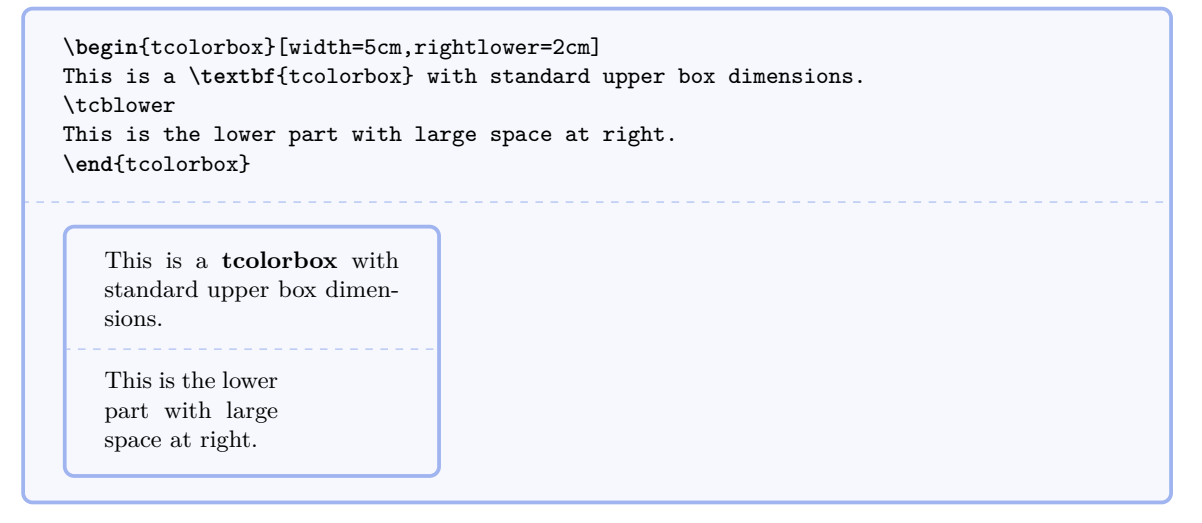

 $\langle \text{tcb/top} = \langle \text{length} \rangle$  (no default, initially 2mm)

Sets the top space between text and frame (additional to boxsep).

\**begin**{tcolorbox}[top=0mm] This is a \**textbf**{tcolorbox}. \tcblower This is the lower part. \**end**{tcolorbox} This is a **tcolorbox**. This is the lower part.

/tcb/bottom= $\langle length \rangle$  (no default, initially 2mm)

Sets the bottom space between text and frame (additional to boxsep).

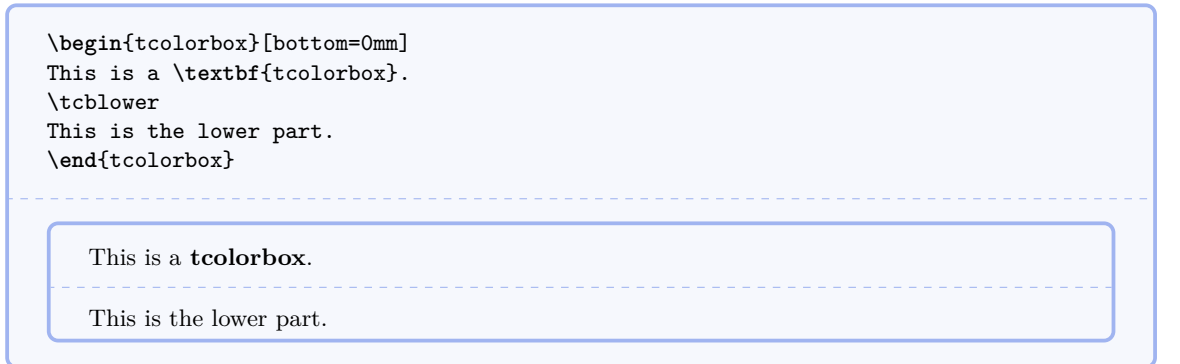

<span id="page-12-2"></span>Sets the space between upper and lower text to the separation line (additional to boxsep).

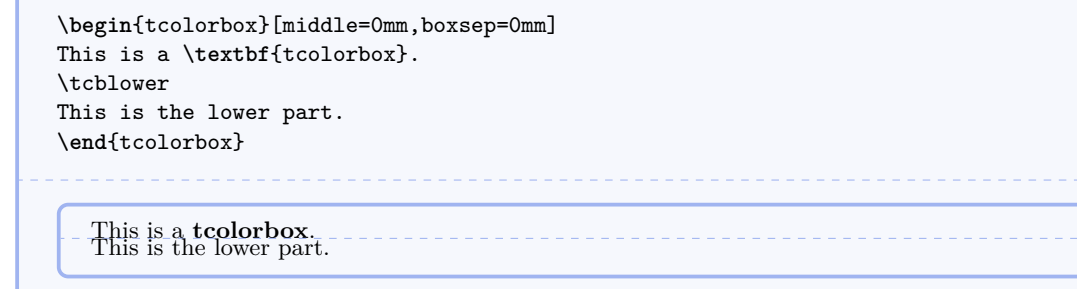

# <span id="page-12-0"></span>**3.5 Height Control**

In a typical usage scenario, the height of a tcolorbox is computed automatically to fit the content. Nevertheless, the height can be set to a fixed value or to fit commonly for several boxes, e. g. if boxes are set side by side.

**/tcb/natural height** (no value, initially set)

Sets the total height of the colored box to its natural height depending on the box content.

## <span id="page-12-1"></span> $\langle \text{tcb/height} = \langle \text{length} \rangle$  (no default)

Sets the total height of the colored box to  $\langle length \rangle$  independent of the box content.

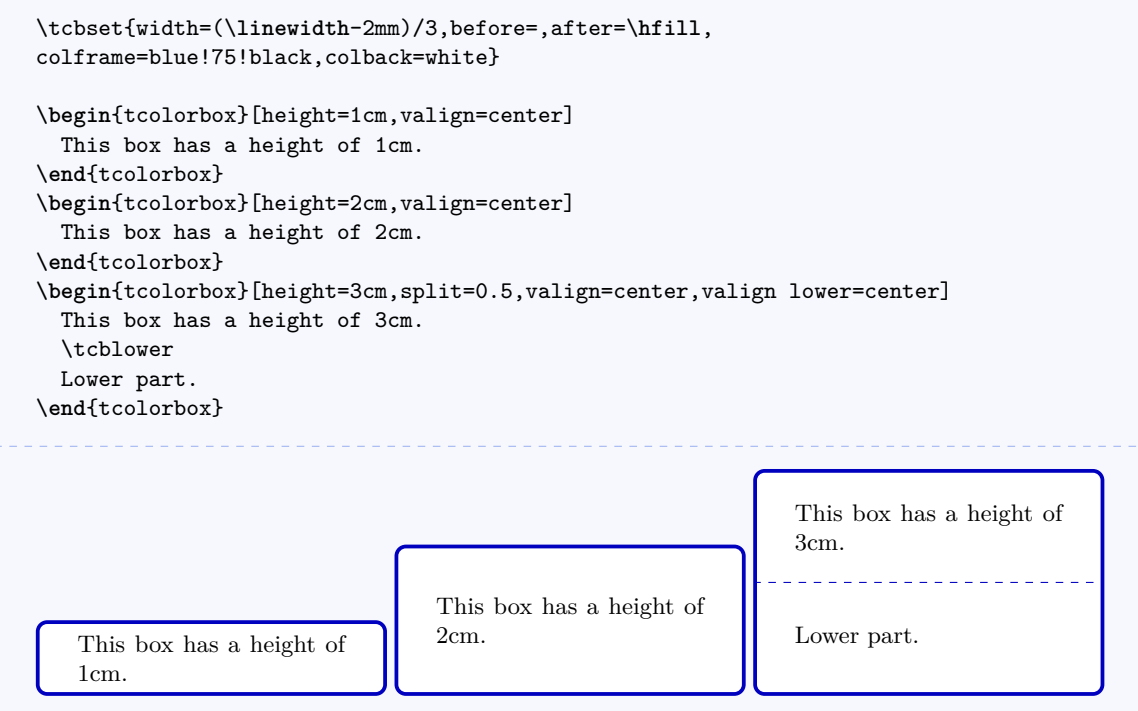

# <span id="page-13-0"></span> $\langle \text{tcb/space} = \langle \text{fraction} \rangle$  (no default, initially 0)

If the height of a tcolorbox is not the natural height, the space difference between the forced and the natural size is distributed between the upper and the lower part of the box. This space could also be negative.  $\langle fraction \rangle$  with a value between 0 and 1 is the amount of space which is added to the upper part, the rest is added to the lower part. If there is no lower part, then all of the space is added to the upper part always.

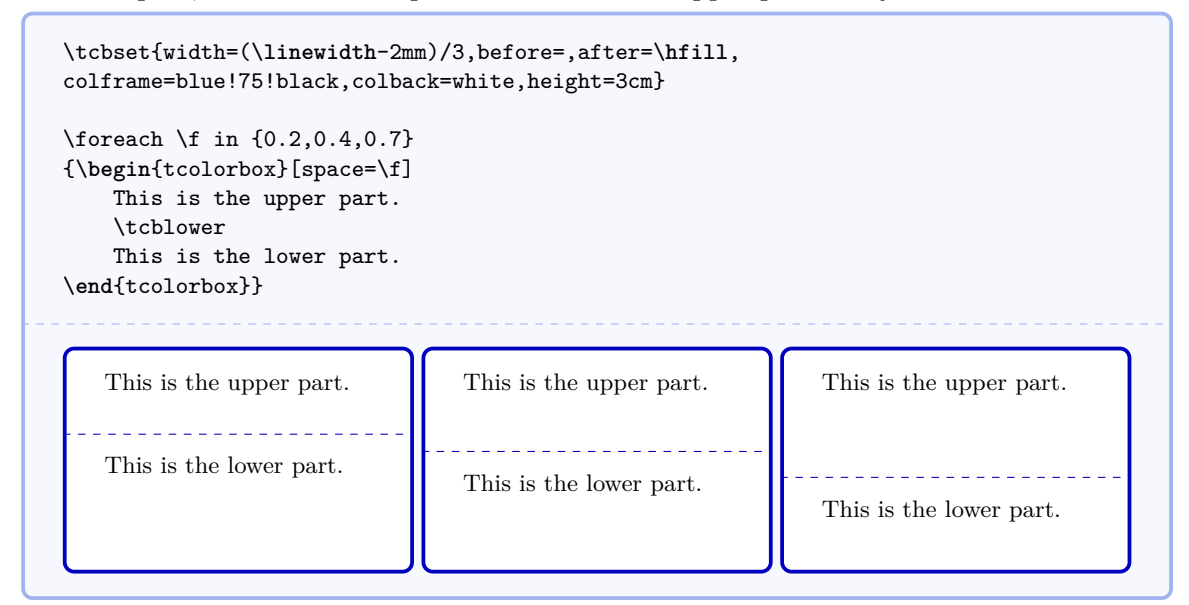

# **/tcb/space to upper** (style)

This is an abbreviation for space=1, i.e. all extra space is added to the upper part.

## **/tcb/space to lower** (style, initially set)

This is an abbreviation for space=0, i. e. all extra space is added to the lower part (if there is any).

# **/tcb/space to both** (style)

This is an abbreviation for space=0.5, i. e. the extra space equally distributed between the upper and the lower part.

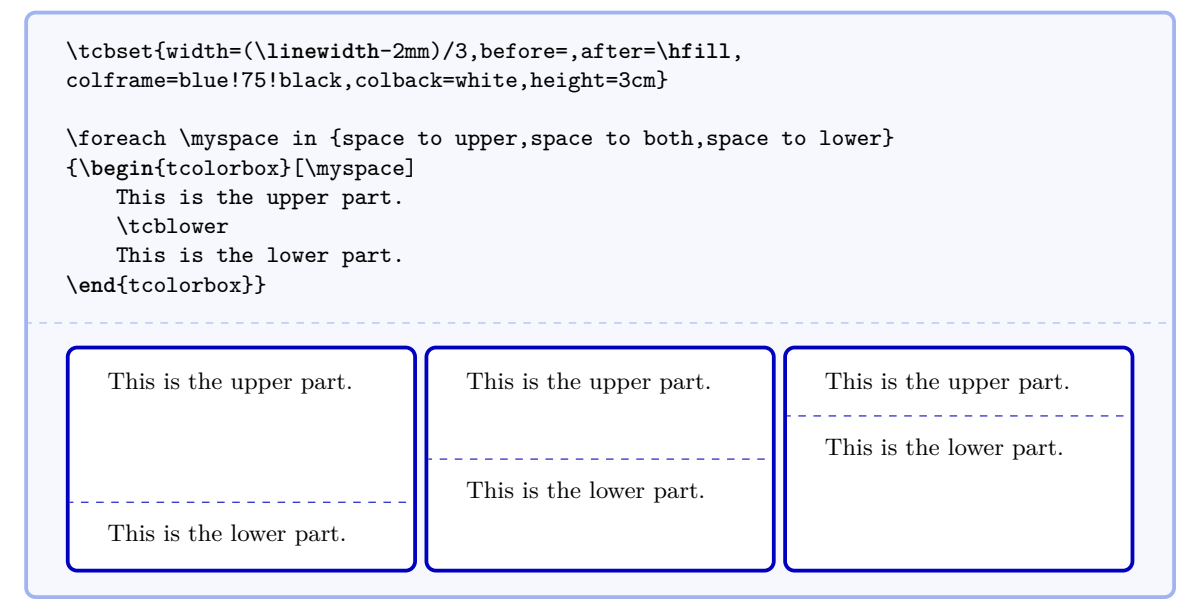

# <span id="page-14-0"></span> $\langle \text{tcb/split} = \langle \text{fraction} \rangle$  (no default)

If the height of a **tcolorbox** is not the natural height, the  $\langle fraction \rangle$  with a value between 0 and 1 determines the positioning of the segmentation between the upper and the lower part. Here, 0 stands for top and 1 for bottom. Note that the box is split regardless of the actual dimensions of the text parts!

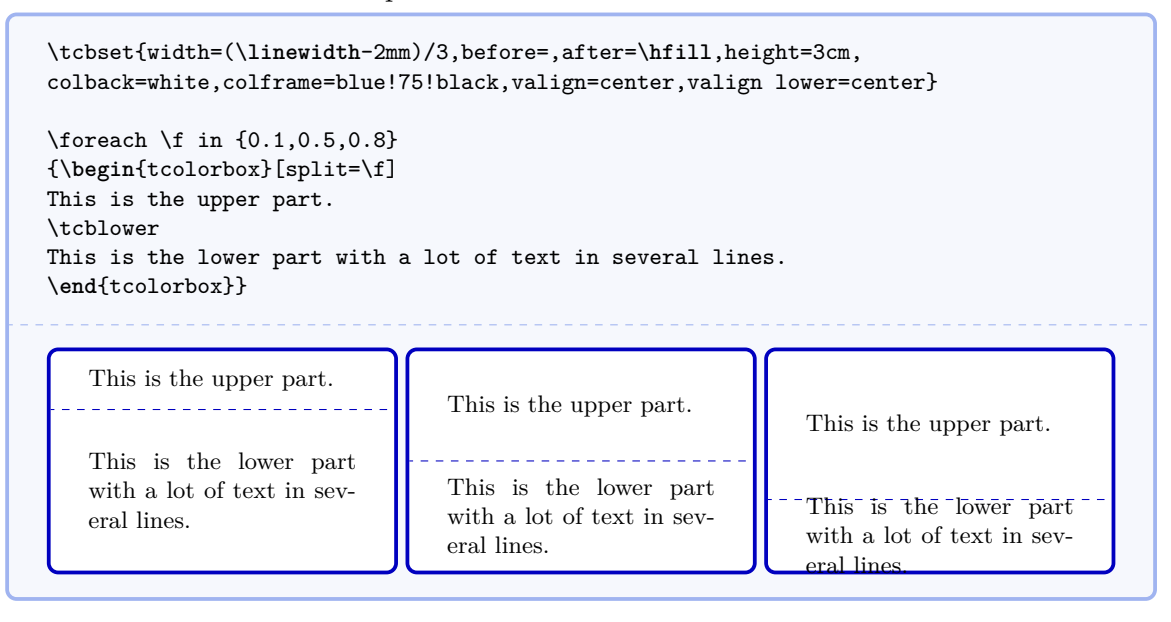

## $\langle tcb/valign = \langle alignment \rangle$  (no default, initially top)

If the height of a tcolorbox is not the natural height, valign determines the vertical  $\langle$ *alignment* $\rangle$  of the upper part. Feasible values are top, center, and bottom. For a box with natural height, these values are meaningless.

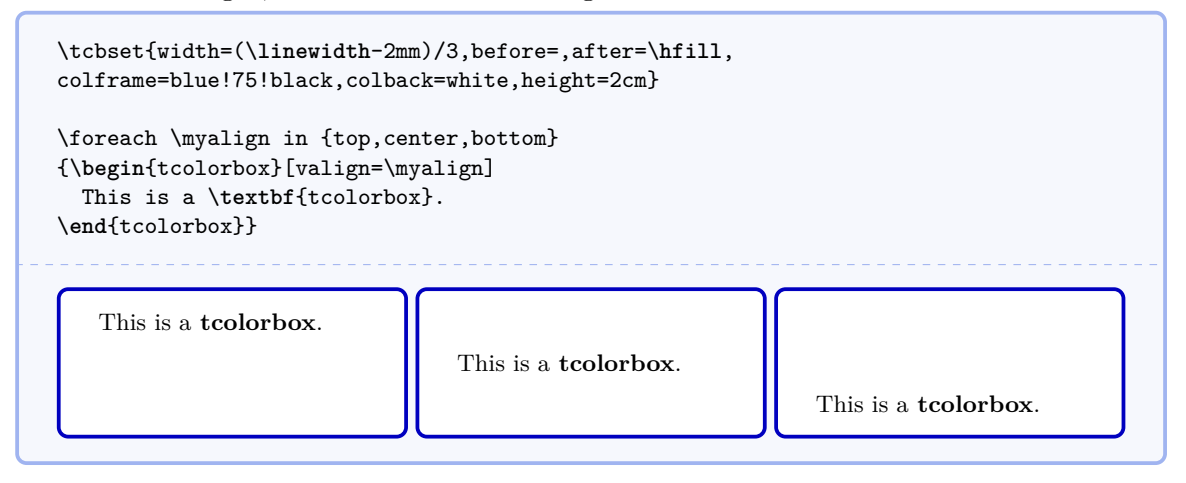

# **/tcb/valign lower=** $\langle alignment \rangle$  (no default, initially top)

This key has the same meaning for the lower part as valign for the upper part, i. e. it determines the vertical  $\langle alignment \rangle$  of the lower part with feasible values top, center, and bottom.

# <span id="page-15-0"></span> $\langle \text{tcb}/\text{equal height group} = \langle id \rangle$  (no default)

Boxes which are members of an equal height group will all get the same height, i. e. the maximum of all their natural heights. The  $\langle id \rangle$  serves to distinguish between different height groups. This  $\langle id \rangle$  should contain only characters which are feasible for T<sub>EX</sub> macro names, typically alphabetic characters but no numerals and spaces. Note that you have to compile twice to see changes and that height groups are global definitions.

```
\tcbset{width=(\linewidth-2mm)/3,before=,after=\hfill,arc=0mm,
colframe=blue!75!black,colback=white,fonttitle=\bfseries}
\begin{tcolorbox}[equal height group=A,adjusted title={One}]
 My smallest box.
\end{tcolorbox}%
\begin{tcolorbox}[equal height group=A,adjusted title={Two}]
 This box is also small.
  \tcblower
 But with a lower part.
\end{tcolorbox}%
\begin{tcolorbox}[equal height group=A,adjusted title={Three}]
 This box contains a lot of text just to fill the space
 with word flowing and flowing and flowing until the box
 is filled with all of it.
\end{tcolorbox}\linebreak
%
\tcbset{width=(\linewidth-1mm)/2,before=,after=\hfill,arc=0mm,
colframe=red!75!black,colback=white}
%
\begin{tcolorbox}[equal height group=B]
 Now, we use another equal height group.
\end{tcolorbox}%
\begin{tcolorbox}[equal height group=B]
 \begin{equation*}
   \int\limits_{0}^{1} x^2 = \frac13.
 \end{equation*}
\end{tcolorbox}
```
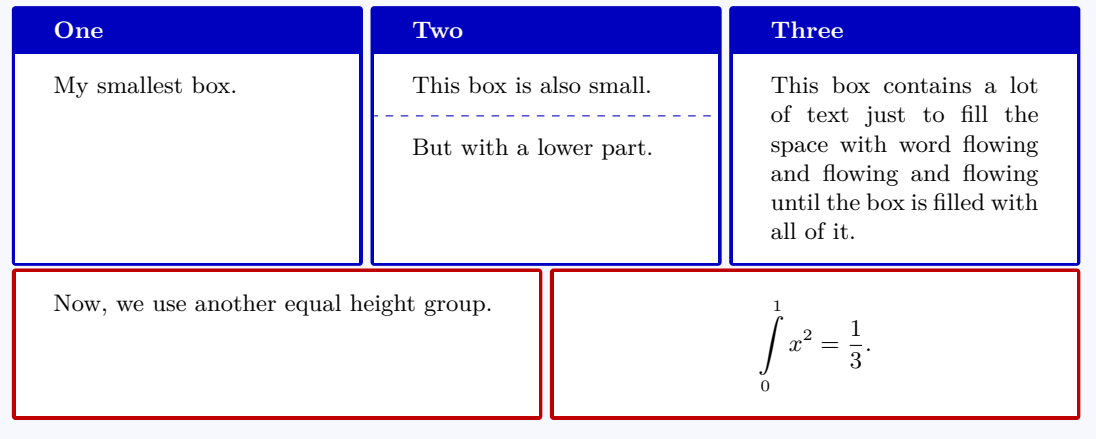

# <span id="page-16-0"></span> $\langle tcb/minimum$  for equal height group= $\langle id \rangle$ : $\langle length \rangle$  (no default, initially unset)

Plants a  $\langle length \rangle$  into the equal height group with the given  $\langle id \rangle$ . This ensures that the height will not drop below  $\langle length \rangle$ . Note that you cannot reduce a computed height value by using this key with a small value. The difference to applying [/tcb/height](#page-12-1)<sup>→ P.13</sup> directly is that the boxes are never too small for their content.

```
\tcbset{colframe=blue!75!black,colback=white,arc=0mm,
  before=,after=\hfill,fonttitle=\bfseries,left=2mm,right=2mm,
  width=3.5cm,
  equal height group=C,
  minimum for equal height group=C:3.5cm}
\begin{tcolorbox}
  My first box. All boxes will get 3.5cm times 3.5cm
  if the content height is not too large.
\end{tcolorbox}%
\begin{tcolorbox}
  My second box.
  \tcblower
  This is the lower part.
\end{tcolorbox}%
\begin{tcblisting}{}
\textbf{Mixed}
with a listing.
\end{tcblisting}
\begin{tcolorbox}[title={Fourth box}]
  My final box.
\end{tcolorbox}%
                                                                      Fourth box
  My first box. All
                        My second box.
                                               \textbf{Mixed}
  boxes will get 3.5cm
                        <u>. . . . . . . . . . . . . . . .</u>
                                                                     My final box.
                                               with a listing.
  times 3.5cm if the
                        This is the lower
                                               <u>______________</u>
  content height is
                        part.
                                               Mixed with a list-
  not too large.
                                               ing.
```
### <span id="page-17-4"></span>Floating box from floatplacement

This floating box is placed at the top of a page.

# <span id="page-17-0"></span>**3.6 Floating Objects**

### **/tcb/floatplacement**= $\langle values \rangle$  (no default, initially htb)

Sets *(values)* as default values for the usage of float. Feasible are the usual parameters for floating objects.

```
\begin{tcolorbox}[floatplacement=t,float,
                  title=Floating box from |floatplacement|]
  This floating box is placed at the top of a page.
\end{tcolorbox}
```
#### **/tcb/float**= $\langle values \rangle$  (default from floatplacement)

Turns the box to a floating object where  $\langle values \rangle$  are the usual parameters for such floating objects. If they are not used, the placement uses the default values given by floatplacement.

```
\begin{tcolorbox}[float, title=Floating box from |float|]
 This box floats to a feasible place automatically. You do not have to
 use a numbering for this floating object.
\end{tcolorbox}
```
# Floating box from float

This box floats to a feasible place automatically. You do not have to use a numbering for this floating object.

# <span id="page-17-1"></span>**3.7 Embedding into the Surroundings**

<span id="page-17-2"></span>/tcb/before= $\langle \text{macros} \rangle$  (no default, initially \par\pagebreak[0]\noindent) Sets the  $\langle \textit{macros} \rangle$  which are executed before the colored box. They are not used for floating boxes.

<span id="page-17-3"></span>**/tcb/after**= $\langle macros\rangle$  (no default, initially  $\langle$ par) Sets the  $\langle \textit{macros} \rangle$  which are executed after the colored box. They are not used for floating boxes.

### **/tcb/parskip** (style, no value)

Sets the keys before and after to their default values. This is recommended, if the package parskip is used and there is no better idea for before and after.

### **/tcb/noparskip** (style, no value)

Sets the keys before and after to values which are recommended, if the package parskip is *not* used and there is no better idea for before and after.

```
\tcbset{noparskip/.style={before={\par\smallskip\pagebreak[0]\noindent},
                          after={\par\smallskip}}}
```
# <span id="page-18-1"></span><span id="page-18-0"></span>**3.8 Bounding Box**

Normally, every tcolorbox has a bounding box which fits exactly to the dimensions of the outer frame. Therefore, LATEX reserves exactly the space needed for the box. This behavior can be changed by enlarging (or shrinking) the bounding box. If the bounding box is enlarged, the tcolorbox will get some clearance around it. If the bounding box is shrunk, i. e. enlarged with negative values, the tcolorbox will overlap to other parts of the page. For example, the tcolorbox could be stretched into the page margin.

**/tcb/enlarge top by=** $\langle length \rangle$  (no default, initially 0mm)

Enlarges the bounding box distance to the top of the box by  $\langle length \rangle$ .

```
\tcbset{colframe=blue!75!black,colback=white}
\begin{tcolorbox}[enlarge top by=-5mm]
This is a \textbf{tcolorbox}.
\end{tcolorbox}
\begin{tcolorbox}[enlarge top by=5mm]
This is a \textbf{tcolorbox}.
\end{tcolorbox}
```
This is a **tcolorbox**.

This is a **tcolorbox**.

**/tcb/enlarge bottom by**= $\langle length \rangle$  (no default, initially 0mm) Enlarges the bounding box distance to the bottom of the box by  $\langle length \rangle$ .

\tcbset{colframe=blue!75!black,colback=white}

```
\begin{tcolorbox}[enlarge bottom by=5mm]
This is a \textbf{tcolorbox}.
\end{tcolorbox}
\begin{tcolorbox}[enlarge bottom by=-5mm]
This is a \textbf{tcolorbox}.
\end{tcolorbox}
```
This is a **tcolorbox**.

This is a **tcolorbox**.

### <span id="page-19-0"></span>**/tcb/enlarge left by**= $\langle length \rangle$  (no default, initially 0mm)

Enlarges the bounding box distance to the left side of the box by  $\langle length \rangle$ .

\tcbset{colframe=blue!75!black,colback=white} \**begin**{tcolorbox}[enlarge left by=2cm,width=\**linewidth**-2cm] This is a \**textbf**{tcolorbox}. \**end**{tcolorbox} \**begin**{tcolorbox}[enlarge left by=-2cm,width=\**linewidth**+2cm] This is a \**textbf**{tcolorbox}. \**end**{tcolorbox}

This is a **tcolorbox**.

This is a **tcolorbox**.

/tcb/enlarge right by= $\langle length \rangle$  (no default, initially 0mm) Enlarges the bounding box distance to the right side of the box by  $\langle length \rangle$ .

\tcbset{colframe=blue!75!black,colback=white} \**begin**{tcolorbox}[enlarge right by=-2cm,width=\**linewidth**+2cm] This is a \**textbf**{tcolorbox}. \**end**{tcolorbox} \**begin**{tcolorbox}[enlarge right by=2cm,width=\**linewidth**-2cm] This is a \**textbf**{tcolorbox}. \**end**{tcolorbox}

This is a **tcolorbox**.

This is a **tcolorbox**.

### <span id="page-20-1"></span>**Floating box from toggle enlargement**

This page is an odd page. Therefore, the left and right enlargements are not toggled (with some luck; otherwise use forced). This box stretches to the right margin on odd pages and to the left margin on even pages. The current document is one-sided – this feature makes sense for two-sided documents only.

**/tcb/toggle enlargement**=h*toggle preset*i (no default, initially none) According to the *(toggle preset)*, the left and the right enlargements of the bounding box are switched or not. Feasible values are:

- none: no switching.
- forced: the values of the left and right enlargement are switched.
- evenpage: if the page is an even page, the values of the left and right enlargement are switched. Note that the page number detection may fail in certain cases. For these cases, use the forced value.

```
\tcbset{colframe=blue!75!black,colback=white,
enlarge left by=-20mm,enlarge right by=5mm,width=\linewidth+15mm}
\begin{tcolorbox}[toggle enlargement=none]
This is a \textbf{tcolorbox}.
\end{tcolorbox}
\begin{tcolorbox}[toggle enlargement=forced]
This is a \textbf{tcolorbox}.
\end{tcolorbox}
\begin{tcolorbox}[toggle enlargement=evenpage]
  This page is an \ifthenelse{\isodd{\thepage}}{odd}{even} page.
 Therefore, the left and right enlargements
  \ifthenelse{\isodd{\thepage}}{are not}{are} toggled (with some luck).
\end{tcolorbox}
```
This is a **tcolorbox**.

#### This is a **tcolorbox**.

This page is an odd page. Therefore, the left and right enlargements are not toggled (with some luck).

```
\begin{tcolorbox}[colframe=red!60!black,colback=red!15!white,
 fonttitle=\bfseries,title=Floating box from \texttt{toggle enlargement},
 width=\textwidth+20mm,enlarge right by=-20mm,
 toggle enlargement=evenpage,float=t]
 This page is an \ifthenelse{\isodd{\thepage}}{odd}{even} page.
 Therefore, the left and right enlargements
 \ifthenelse{\isodd{\thepage}}{are not}{are} toggled (with some luck; otherwise
 use |forced|). This box stretches to the right margin on odd pages and to the left
 margin on even pages. The current document is one-sided -- this feature makes
 sense for two-sided documents only.
\end{tcolorbox}
```
### <span id="page-20-0"></span>**3.9 Files**

**/tcb/tempfile**= $\langle file \ name \rangle$  (no default, initially \jobname.tcbtemp) Sets  $\langle$ *file name* $\rangle$  as name for the temporary file which is used inside [tcbwritetemp](#page-21-1)<sup>→ P. 22</sup> and  $\text{tcbusetemp}$ <sup>-P.22</sup> implicitely.

# <span id="page-21-4"></span><span id="page-21-0"></span>**4 Saving and Loading of Verbatim Texts**

The following macros are slightly modified versions of the original macros from the known packages moreverb and verbatim. They are used implicitly inside of a tcolorbox environment, but they can be used outside also.

<span id="page-21-3"></span>\begin{tcbverbatimwrite}{(file name)}

 $\langle environment \; content \rangle$ 

# \end{**tcbverbatimwrite**}

Saves the  $\langle environment content \rangle$  to a file named by  $\langle file name \rangle$ . T<sub>EX</sub> macros inside the environment are not expanded.

```
\begin{tcbverbatimwrite}{\jobname_verbexp.tex}
  This text is saved \textit{as is}.
\end{tcbverbatimwrite}
Now, we are using the file:\par
\input{\jobname_verbexp.tex}
Now, we are using the file:
This text is saved as is.
```
This environment may be used inside an own environment. Note, that inside the environment definition \tcbverbatimwrite has to be used instead of \begin{tcbverbatimwrite} and \endtcbverbatimwrite instead of \end{tcbverbatimwrite}.

```
\newenvironment{myverbatim}{%
  \begingroup\tcbverbatimwrite{\jobname_myverb.tex}}%
  {\endtcbverbatimwrite\endgroup}
\begin{myverbatim}
 This is the text which is saved by my own environment.
\end{myverbatim}
Now, we are using the file:\par
\input{\jobname_myverb.tex}
Now, we are using the file:
```
This is the text which is saved by my own environment.

## <span id="page-21-1"></span>\begin{**tcbwritetemp**}

h*environment content*i

\end{**tcbwritetemp**}

Has the same function as [tcbverbatimwrite](#page-21-3)<sup>→ P. 22</sup>, but uses the key value of tempfile for the file name.

```
\begin{tcbwritetemp}
  This text is saved \textit{as is}.
\end{tcbwritetemp}
Now, we are using the file:\par
\tcbusetemp
Now, we are using the file:
```
### This text is saved *as is*.

### <span id="page-21-2"></span>**\tcbusetemp**

Loads the current temporary file which was saved by [tcbwritetemp](#page-21-1)<sup> $\rightarrow$  P.22</sup>.

# <span id="page-22-3"></span><span id="page-22-0"></span>**5 Library 'listings'**

The library is loaded by a package option or inside the preamble by:

```
\tcbuselibrary{listings}
```
This also loads the package listings [\[2\]](#page-44-7).

# <span id="page-22-1"></span>**5.1 Macros of the Library**

```
\begin{cases} {\phi\}henvironment contenti
```
# \end{**tcblisting**}

Creates a colored box based on a [tcolorbox](#page-3-2)<sup>→ P.4</sup>. Controlled by the given  $\langle options \rangle$ , the environment content is typesetted normally and/or as a listing. Furthermore, the  $\langle options \rangle$ control appearance and functions of the tcolorbox. By default, the listing is interpreted as a LATEX listing.

```
\begin{tcblisting}{colback=red!5,colframe=red!75!black}
This is a \LaTeX\ example which displays the text as source code
and in compiled form.
\end{tcblisting}
```
This is a \**LaTeX**\ example which displays the text as source code and in compiled form.

\_\_\_\_\_\_\_\_\_\_\_\_\_\_\_\_\_\_\_\_\_\_\_\_\_\_\_\_\_\_\_ This is a L<sup>AT</sup>EX example which displays the text as source code and in compiled form.

```
\begin{tcblisting}{colback=yellow!5,colframe=yellow!50!black,listing only,
    title=This is source code in another language (XML), fonttitle=\bfseries,
 listing options={language=XML,columns=fullflexible,keywordstyle=\color{red}}}
<?xml version="1.0"?>
<project name="Package tcolorbox" default="documentation" basedir=".">
  <description>
    Apache Ant build file (http://ant.apache.org/)
 </description>
</project>
\end{tcblisting}
```
**This is source code in another language (XML)**

```
\langle 2xml version="1.0"?><project name="Package␣tcolorbox" default="documentation" basedir=".">
  <description>
    Apache Ant build file (http://ant.apache.org/)
  </description>
\langle/project\rangle
```
### <span id="page-23-4"></span><span id="page-23-1"></span>\begin{**tcboutputlisting**}

h*environment content*i

## \end{**tcboutputlisting**}

Saves the environment content to a file which is named by the key value of listing file. Later, this file can be loaded by \tcbinputlisting or \tcbuselistingtext or \tcbuselistinglisting.

\**begin**{tcboutputlisting} This \**textbf**{text} is written to a standardized file for later usage. \**end**{tcboutputlisting}

### <span id="page-23-0"></span>**\tcbinputlisting**{h*options*i}

Creates a colored boxed based on a tcolorbox. The text content is read from a file named by the key value of listing file. Apart from that, the function is equal to that of [tcblisting](#page-22-2)<sup>→</sup> P. 23 .

\tcbinputlisting{colback=red!5,colframe=red!75!black,text only} \tcbinputlisting{colback=green!5,colframe=green!75!black,listing only}

This **text** is written to a standardized file for later usage.

This \**textbf**{text} is written to a standardized file for later usage.

#### <span id="page-23-2"></span>**\tcbuselistingtext**

Loads text from a file named by the key value of listing file.

\tcbuselistingtext

This **text** is written to a standardized file for later usage.

### **\tcbuselistinglisting**

Typesets text as listing from a file named by the key value of listing file.

\tcbuselistinglisting

This \**textbf**{text} is written to a standardized file for later usage.

### <span id="page-23-3"></span>**\tcbusetemplisting**

Typesets text as listing from a temporary file which was written by [tcbwritetemp](#page-21-1)<sup> $\rightarrow$  P.22</sup>.

# <span id="page-24-2"></span><span id="page-24-0"></span>**5.2 Option Keys of the Library**

For the  $\langle options \rangle$  in [tcblisting](#page-22-2)<sup>→ P. 23</sup> respectively  $\tto \t{tcbinputlisting}$ <sup>→ P. 24</sup> the following pgf keys can be applied. The key tree path /tcb/ is not to be used inside these macros.

/tcb/listing file= $\langle$ *file name*} (no default, initially \jobname.listing) Sets the  $\langle$ *file name* $\rangle$  of the file which is used to save listings.

/tcb/listing options= $\langle key \text{ list} \rangle$  (no default, initially style=tcblatex) Sets the options from the package listings [\[2\]](#page-44-7) which are used during typesetting of the listing. For LATEX listings, there is a predefined listings style named tcblatex which can be used.

\**begin**{tcblisting}{colback=red!5,colframe=red!25,left=6mm, listing options={style=tcblatex,numbers=left,numberstyle=\**tiny**\color{red!75!black}}} This is a \**LaTeX**\ example which displays the text as source code and in compiled form. Additionally, we use line numbers here. \**end**{tcblisting} <sup>1</sup> This is a \**LaTeX**\ example which displays the text as source code <sup>2</sup> and in compiled form. Additionally, we use line numbers here.

This is a L<sup>AT</sup>EX example which displays the text as source code and in compiled form. Additionally, we use line numbers here.

<span id="page-24-1"></span>**/tcb/listing style**= $\langle \textit{stule} \rangle$  (no default, initially tcblatex)

Abbreviation for listing options= $\{style\mathsf{style}$ ...}. This key sets a  $\langlestyle\mathsf{style}\rangle$  for the listings package, see [\[2\]](#page-44-7). For LAT<sub>F</sub>X, there is a predefined style named tcblatex.

\**begin**{tcblisting}{colback=red!5,colframe=red!75!black, listing style=tcblatex} Here, we use the predefined style. \**end**{tcblisting}

Here, we use the predefined style.

Here, we use the predefined style.

## <span id="page-25-0"></span>**/tcb/listing and text** (no value, initially set)

Typesets the environment content as listing in the upper part and as compiled text in the lower part.

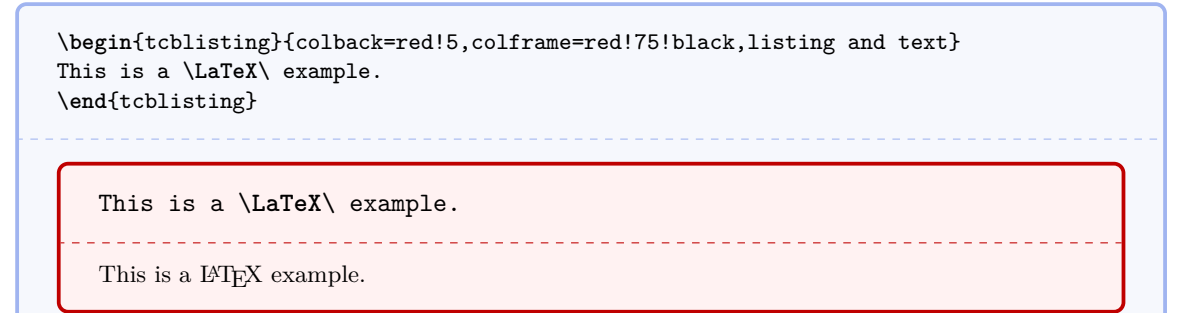

### **/tcb/text and listing** (no value)

Typesets the environment content as compiled text in the upper part and as listing in the lower part.

<u>. . . . . . . . . . . . . . . . .</u>

\**begin**{tcblisting}{colback=red!5,colframe=red!75!black,text and listing} This is a \**LaTeX**\ example. \**end**{tcblisting}

This is a IAT<sub>E</sub>X example. <u>. . . . . . . . . . . . .</u>

This is a \**LaTeX**\ example.

# **/tcb/listing only** (no value)

Typesets the environment content as listing.

```
\begin{tcblisting}{colback=red!5,colframe=red!75!black,listing only}
This is a \LaTeX\ example.
\end{tcblisting}
```
This is a \**LaTeX**\ example.

# **/tcb/text only** (no value)

Typesets the environment content as compiled text.

\**begin**{tcblisting}{colback=red!5,colframe=red!75!black,text only} This is a \**LaTeX**\ example. \**end**{tcblisting}

This is a IAT<sub>E</sub>X example.

# <span id="page-26-0"></span>**5.3 Creation of LATEX Tutorials**

The following source code gives a guideline for the creation of LATEX tutorials. In the next section, a framework for LATEX exercises is described. All examples shall be numbered optionally.

Firstly, some additional tcb keys are defined for the appearance and automatic numbering.

```
\newcounter{texexp}
\tcbset{
  texexp/.style={colframe=red!50!yellow!50!black, colback=red!50!yellow!5!white,
     coltitle=red!50!yellow!3!white,
     fonttitle=\small\sffamily\bfseries, fontupper=\small, fontlower=\small},
  example/.code 2 args={\refstepcounter{texexp}\label{#2}%
      \pgfkeysalso{texexp,title={Example \thetexexp: #1}}},
}
```

```
\begin{tcblisting}{texexp}
This is a \LaTeX\ example which displays the text as source code
and in compiled form.
\end{tcblisting}
```
This is a \**LaTeX**\ example which displays the text as source code and in compiled form.

This is a L<sup>AT</sup>EX example which displays the text as source code and in compiled form.

```
\begin{tcblisting}{example={Direct application of \texttt{example}}{firstExample}}
Here, we use Example \ref{firstExample} with a title line.
\end{tcblisting}
   Example 1: Direct application of example
   Here, we use Example \ref{firstExample} with a title line.
                                           <u>. . . . . . . . . . . . . . . . .</u>
   Here, we use Example 1 with a title line.
```
For the next examples, two environments texexp and texexptitled are defined for abbreviation.

\**newenvironment**{texexp}[1]{\tcblisting{texexp,#1}}{\endtcblisting}

\**newenvironment**{texexptitled}[3][]{\tcblisting{example={#2}{#3},#1}}{\endtcblisting}

For special cases, tcolorbox with the key texexp can be used instead of these two environments. Now, we have a flexible box for LATEX examples which is demonstrated in the following.

\**begin**{texexp}{} This is a \**LaTeX**\ example which displays the text as source code and in compiled form. \**end**{texexp}

This is a \**LaTeX**\ example which displays the text as source code and in compiled form. 

This is a LAT<sub>EX</sub> example which displays the text as source code and in compiled form.

\**begin**{texexp}{text and listing} This is a \**LaTeX**\ example which displays the text as source code and in compiled form. \**end**{texexp}

This is a L<sup>AT</sup>EX example which displays the text as source code and in compiled form.

This is a \**LaTeX**\ example which displays the text as source code and in compiled form.

\**begin**{texexp}{listing only} This is a \**LaTeX**\ example which displays the text as source code only. \**end**{texexp}

This is a \**LaTeX**\ example which displays the text as source code only.

\**begin**{texexp}{text only} This is a \**LaTeX**\ example which displays the text in compiled form only. \**end**{texexp}

This is a IATEX example which displays the text in compiled form only.

```
\begin{texexptitled}{An Example with a Heading}{heading1}
This is a \LaTeX\ example with a numbered heading line
which can be referred to.
\end{texexptitled}
Here, we see Example \ref{heading1}.
```
#### <span id="page-28-0"></span>**Example 2: An Example with a Heading**

This is a \**LaTeX**\ example with a numbered heading line which can be referred to.

This is a LAT<sub>E</sub>X example with a numbered heading line which can be referred to.

Here, we see Example [2.](#page-28-0)

\**begin**{texexptitled}[listing only]{Another Example with a Heading}{heading2} The keys can be used in combination. Here, an example with a heading line and source code only is given. \**end**{texexptitled} Here, we see Example \**ref**{heading2}.

### <span id="page-28-1"></span>**Example 3: Another Example with a Heading**

The keys can be used in combination. Here, an example with a heading line and source code only is given.

Here, we see Example [3.](#page-28-1)

```
\begin{texexptitled}[float]{A floating Example with a Heading}{heading3}
This is another \LaTeX\ example with numbered heading line.
But now, the box is a floating object.
\end{texexptitled}
```
#### <span id="page-28-2"></span>**Example 4: A floating Example with a Heading**

<u>. . . . . . .</u>

This is another \**LaTeX**\ example with numbered heading line. But now, the box is a floating object.

\_\_\_\_\_\_\_\_\_\_\_\_\_\_\_\_\_\_\_\_\_\_\_\_\_\_\_\_\_\_\_ This is another LATEX example with numbered heading line. But now, the box is a floating object.

The floating box of the last example is seen as Example \**ref**{heading3} on page \**pageref**{heading3}.

The floating box of the last example is seen as Example [4](#page-28-2) on page [29.](#page-28-2)

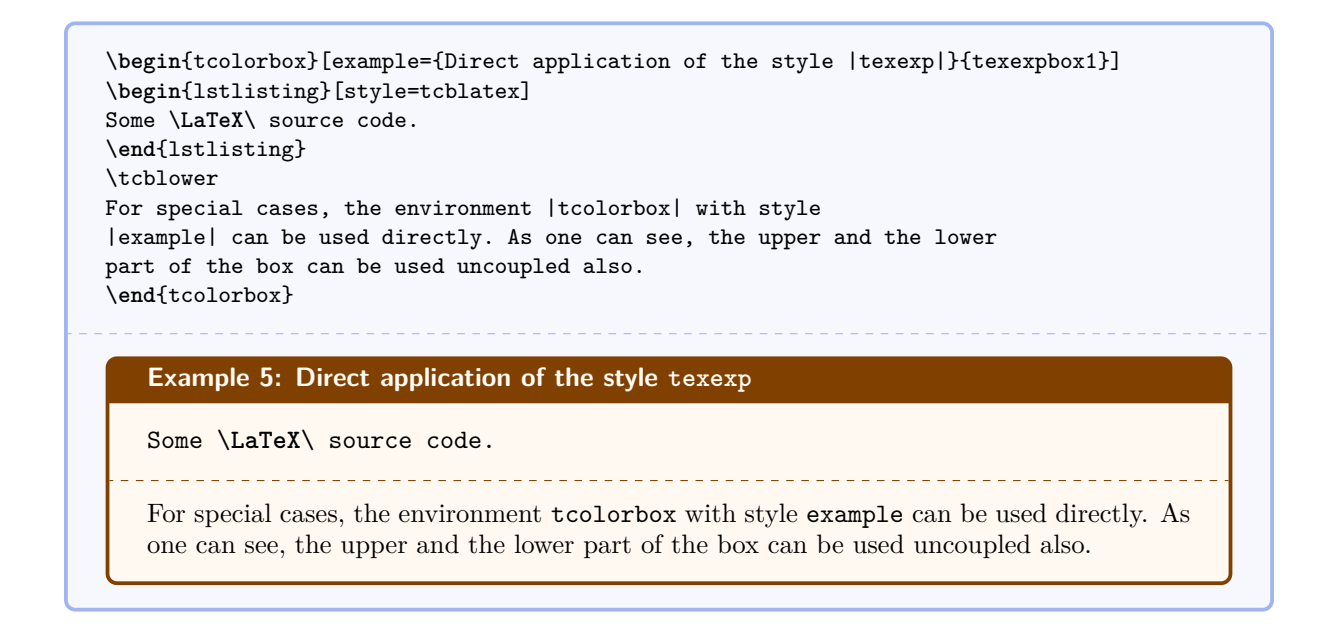

# <span id="page-29-0"></span>**5.4 Creation of LAPAExercises**

In the following, a guideline is given for the creation of LAT<sub>EX</sub> exercises with solutions. These solutions are saved to disk for application at a place of choice. Therefore, all used exercises are logged to a file \jobname.sol for automatic processing. The solution contents themselves are saved to a subdirectory named solutions.

```
\newcounter{texercise}
\newwrite\solout
\def\openoutsol{\immediate\openout\solout\jobname.sol}
\def\solfile#1{solutions/texercise#1.tex}
\def\writesol#1{\immediate\write\solout{\noexpand\processsol{\thetexercise}{#1}}}%
\def\closeoutsol{\immediate\closeout\solout}
\def\inputsol{\IfFileExists{\jobname.sol}{\input{\jobname.sol}}{}}
```
- Before the first exercise is given, \openoutsol has to be called to start logging.
- The solution is given as content of a [tcboutputlisting](#page-23-1)<sup> $\rightarrow$  P. 24</sup> environment. Note, that you can use this content also inside the exercise with [\tcbuselistingtext](#page-23-2)<sup>→</sup> P. 24 in compiled form.
- After the last exercise is given (and before using the solutions), \closeoutsol has to be called to stop logging.
- The solutions are loaded by \inputsol.

Inside the excercise text, there may be text parts which are needed as LATEX source code and as compiled text as well. These parts can be saved by [tcbwritetemp](#page-21-1)<sup> $\rightarrow$  P. 22</sup> and used in compiled form by [\tcbusetemp](#page-21-2)<sup>→</sup> P. 22 or as source code by [\tcbusetemplisting](#page-23-3)<sup>→</sup> P. 24 .

At first, we generate some new keys. Since exercises und solutions should be numbered, we force to use a label  $\langle marker\rangle$  while using the style texercise. Automatically, the label exe:  $\langle marker\rangle$ is used to mark the exercise and the label  $\text{sol}$ : $\langle marker \rangle$  is used to mark the solution.

```
\tcbset{
texercisestyle/.style={arc=0.5mm, colframe=blue!25!yellow!90!white,
  colback=blue!25!yellow!5!white, coltitle=blue!25!yellow!40!black,
  fonttitle=\small\sffamily\bfseries, fontupper=\small, fontlower=\small},
texercise/.code={\refstepcounter{texercise}\label{exe:#1}\writesol{#1}%
  \pgfkeysalso{texercisestyle,
    listing file={\solfile\thetexercise},
    title={Exercise \arabic{texercise}\hfill\mdseries Solution on page \pageref{sol:#1}}
 }}
}
```
With these preparations, the kernel environment texercise for our exercises is created quickly:

```
\newenvironment{texercise}[2][]{%
 \tcolorbox[texercise=#2,savedelimiter=texercise,#1]}%
  {\endtcolorbox}
```
The following examples demonstrate the application.

```
\begin{texercise}{tabular_example}
\textit{Create the following table:}\par\smallskip%
\begin{tcboutputlisting}
\begin{tabular}{|p{3cm}|p{3cm}|p{3cm}|p{3cm}|}\hline
\multicolumn{4}{|c|}{\bfseries\itshape Das alte Italien}\\\hline
\multicolumn{2}{|c|}{\bfseries Antike} &
\multicolumn{2}{c|}{\bfseries Mittelalter}\\\hline
\multicolumn{1}{|c|}{\itshape Republik}&
\multicolumn{1}{c|}{\itshape Kaiserreich}&
\multicolumn{1}{c|}{\itshape Franken}&
\multicolumn{1}{c|}{\itshape Teilstaaten}\\\hline
In den Zeiten der r\"{o}mischen Republik standen dem Staat jeweils zwei
Konsuln vor, deren Machtbefugnisse identisch waren. &
Das r\"{o}mische Kaiserreich wurde von einem Alleinherrscher, dem Kaiser,
regiert.
& In der V\"{o}lkerwanderungszeit \"{u}bernahmen die Goten und sp\"{a}ter die
Franken die Vorherrschaft.
& Im sp\"{a}teren Mittelalter regierten F\"{u}rsten einen Fleckenteppich
von Einzelstaaten.\\\hline
\end{tabular}
\end{tcboutputlisting}
\tcbuselistingtext%
\end{texercise}
```
<span id="page-30-0"></span>**Exercise 1** Solution on page [34](#page-32-1)

```
Create the following table:
```
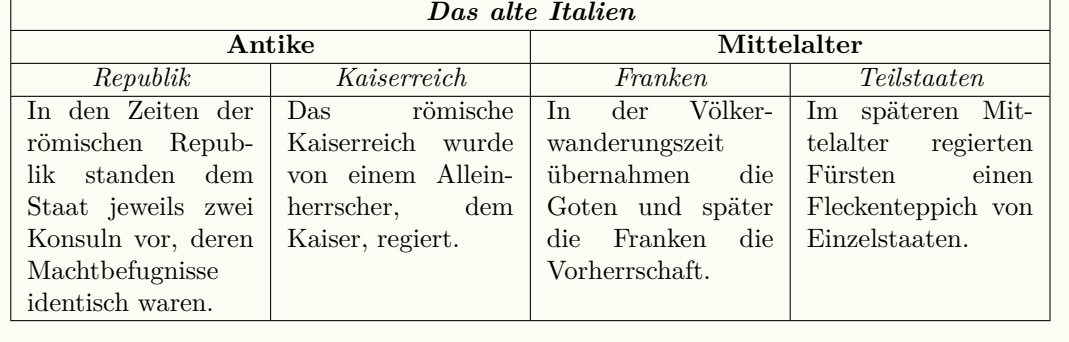

\**begin**{texercise}{macro\_oneparam} \**begin**{tcboutputlisting} \**newcommand**{\headingline}[1]{*%* \**begin**{center}\**Large**\**bfseries** #1\**end**{center}} \**end**{tcboutputlisting} \tcbuselistingtext*%*

Create a new macro \**verb**+\headingline+ which produces the following output:\**par**\**smallskip** \**begin**{tcbwritetemp} \headingline{Very important heading} \**end**{tcbwritetemp} \tcbusetemplisting\tcbusetemp*%* \**end**{texercise}

<span id="page-31-0"></span>**Exercise 2** Solution on page [34](#page-33-0)

Create a new macro \headingline which produces the following output:

\headingline{Very important heading}

# **Very important heading**

\**begin**{texercise}{macro\_twoparam} \**begin**{tcboutputlisting} \**newcommand**{\minitable}[2]{*%* \**begin**{center}\**begin**{tabular}{p{10cm}}\**hline***%* \**multicolumn**{1}{c}{\**bfseries**#1}\\\**hline***%* #2\\\**hline***%* \**end**{tabular}\**end**{center}} \**end**{tcboutputlisting} \tcbuselistingtext*%* Create a new macro \**verb**+\minitable+ which produces the following output:\**par**\**smallskip** \**begin**{tcbwritetemp} \minitable{My heading}{In this tiny tabular, there is only a heading and some text below which has a width of ten centimeters.} \**end**{tcbwritetemp} \tcbusetemplisting\**par**\**smallskip**\tcbusetemp*%* \**end**{texercise}

<span id="page-31-1"></span>**Exercise 3** Solution on page [34](#page-33-1)

Create a new macro \minitable which produces the following output:

\minitable{My heading}{In this tiny tabular, there is only a heading and some text below which has a width of ten centimeters.}

**My heading**

In this tiny tabular, there is only a heading and some text below which has a width of ten centimeters.

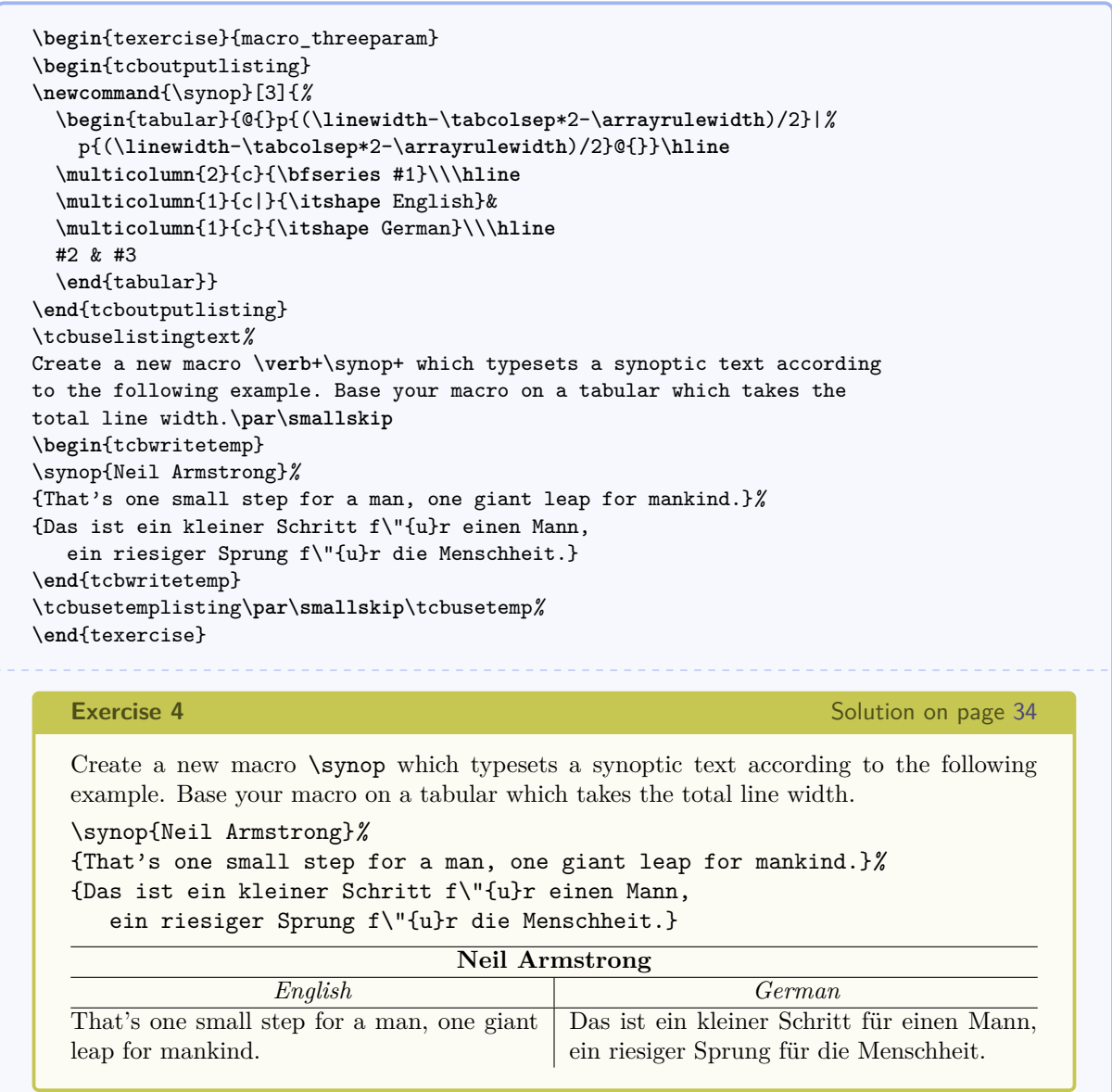

# <span id="page-32-2"></span><span id="page-32-0"></span>**5.5 Solutions for the given LATEX Exercises**

For all solutions, a macro \processsol was written to the file \jobname.sol. Now, we need a definition for this macro to use the solutions.

```
\newcommand{\processsol}[2]{%
 \tcbinputlisting{texercisestyle,listing only,
   title={Solution for Exercise \ref{exe:#2} on page \pageref{exe:#2}\label{sol:#2}},
   listing file={\solfile#1}%
 }}
```
The loading of all solutions is done by:

<span id="page-32-1"></span>\inputsol

With this, we get:

**Solution for Exercise [1](#page-30-0) on page [31](#page-30-0)**

```
\begin{tabular}{|p{3cm}|p{3cm}|p{3cm}|p{3cm}|}\hline
\multicolumn{4}{|c|}{\bfseries\itshape Das alte Italien}\\\hline
\multicolumn{2}{|c|}{\bfseries Antike} &
\multicolumn{2}{c|}{\bfseries Mittelalter}\\\hline
\multicolumn{1}{|c|}{\itshape Republik}&
\multicolumn{1}{c|}{\itshape Kaiserreich}&
\multicolumn{1}{c|}{\itshape Franken}&
\multicolumn{1}{c|}{\itshape Teilstaaten}\\\hline
In den Zeiten der r\"{o}mischen Republik standen dem Staat jeweils zwei
Konsuln vor, deren Machtbefugnisse identisch waren. &
Das r\"{o}mische Kaiserreich wurde von einem Alleinherrscher, dem Kaiser,
regiert.
& In der V\"{o}lkerwanderungszeit \"{u}bernahmen die Goten und sp\"{a}ter die
Franken die Vorherrschaft.
& Im sp\"{a}teren Mittelalter regierten F\"{u}rsten einen Fleckenteppich
von Einzelstaaten.\\\hline
\end{tabular}
```
<span id="page-33-0"></span>**Solution for Exercise [2](#page-31-0) on page [32](#page-31-0)**

```
\newcommand{\headingline}[1]{%
  \begin{center}\Large\bfseries #1\end{center}}
```
**Solution for Exercise [3](#page-31-1) on page [32](#page-31-1)**

```
\newcommand{\minitable}[2]{%
  \begin{center}\begin{tabular}{p{10cm}}\hline%
  \multicolumn{1}{c}{\bfseries#1}\\\hline%
  #2\\\hline%
  \end{tabular}\end{center}}
```
<span id="page-33-2"></span>**Solution for Exercise [4](#page-32-2) on page [33](#page-32-2)**

```
\newcommand{\synop}[3]{%
  \begin{tabular}{@{}p{(\linewidth-\tabcolsep*2-\arrayrulewidth)/2}|%
    p{(\linewidth-\tabcolsep*2-\arrayrulewidth)/2}@{}}\hline
  \multicolumn{2}{c}{\bfseries #1}\\\hline
  \multicolumn{1}{c|}{\itshape English}&
  \multicolumn{1}{c}{\itshape German}\\\hline
  #2 & #3
  \end{tabular}}
```
# <span id="page-34-6"></span><span id="page-34-0"></span>**6 Library 'theorems'**

The library is loaded by a package option or inside the preamble by:

\tcbuselibrary{theorems}

## <span id="page-34-1"></span>**6.1 Macros of the Library**

<span id="page-34-4"></span> $\text{tcbmaketheorem}\{ \langle name \rangle\} {\langle display name \rangle} {\langle options \rangle} {\langle counter \rangle} {\langle prefix \rangle}$ 

Creates a new environment  $\langle name \rangle$  based on tcolorbox to frame a (mathematical) theorem. The  $\langle display \rangle$  name is used in the title line with a number, e.g. «Theorem 5.1». The  $\langle options \rangle$  are given to the underlying **tcolorbox** to control the appearance. The  $\langle counter \rangle$ is used for automatic numbering. The new environment  $\langle name \rangle$  takes one optional and two mandatory parameters. The optional parameter supplements the options and should be used only in rare cases. The first mandatory parameter is the title text for the theorem and the second mandatory parameter is a  $\langle marker \rangle$ . The theorem is automatically labeled with  $\langle prefix\rangle$ :  $\langle marker\rangle$ .

```
\tcbmaketheorem{theo}{My Theorem}{colback=green!5,colframe=green!35!black,
  fonttitle=\bfseries}{texercise}{th}
\begin{theo}{This is my title}{theoexample}
  This is the text of the theorem. As can be seen, the counter \texttt{texercise}
  is reused. The theorem is numbered with \ref{th:theoexample} and is
  given on page \pageref{th:theoexample}.
\end{theo}
```
<span id="page-34-3"></span>**My Theorem 5: This is my title**

This is the text of the theorem. As can be seen, the counter texercise is reused. The theorem is numbered with [5](#page-34-3) and is given on page [35.](#page-34-3)

# <span id="page-34-2"></span>**6.2 Option Keys of the Library**

 $\langle tcb/theorem={\langle display name \rangle}{\langle}$  (*counter*)}  ${\langle \langle title \rangle}{\langle}$  (*marker*)} (no default) This key is internally used by [\tcbmaketheorem](#page-34-4)<sup>→</sup> P. 35, but can be used directly in a tcolorbox for a more flexible approach. The  $\langle displaypvert$  name is used together with the increased  $\langle counter \rangle$  value and the  $\langle title \rangle$  for the title line of the box. Additionally, a **\label** with the given  $\langle marker \rangle$  is created.

```
\begin{tcolorbox}[colback=green!10,colframe=green!50!black,arc=4mm,
                   theorem={Test}{texercise}{Direct usage}{myMarker}]
Here, we see the test \ref{myMarker}.
\end{tcolorbox}
   Test 6: Direct usage
   Here, we see the test 6.
```
<span id="page-34-5"></span>For a common appearance inside the document, the key theorem should not be used directly as in the example above, but as part of a new environment created by hand or using [\tcbmaketheorem](#page-34-4)<sup>→</sup> P. 35 .

# <span id="page-35-0"></span>**6.3 Examples for Definitions and Theorems**

In the following, the application of  $\t\tt$ cbmaketheorem<sup>→ P. 35</sup> to highlight mathematical definitions, theorems, or the like is demonstrated.

At first, additional tcb keys are created for the appearance of the colored boxes. It is assumed that theorems and corollaries should be identically colored. All following environments are numbered with a common counter, but this can be changed easily. Here, the counter output is supplemented by the section number.

```
\newcounter{mytheorem}[section]
\def\themytheorem{\thesection.\arabic{mytheorem}}
\tcbset{
  defstyle/.style={fonttitle=\bfseries\upshape, fontupper=\slshape,
              arc=0mm, colback=blue!5,colframe=blue!75!black},
  theostyle/.style={fonttitle=\bfseries\upshape, fontupper=\slshape,
               colback=red!10,colframe=red!75!black},
}
```
By  $\text{tcbmaketheorem} \cdot P. 35$ , commonly numbered theorem environments are created now. defstyle and theostyle are used for the appearance.

\tcbmaketheorem{Definition}{Definition}{defstyle}{mytheorem}{def} \tcbmaketheorem{Theorem}{Theorem}{theostyle}{mytheorem}{theo} \tcbmaketheorem{Corollary}{Corollary}{theostyle}{mytheorem}{cor}

Now, everything is prepared for the following examples.

The following theorem is numbered as Theorem \**ref**{theo:diffbarstetig} and referenced with the marker \**texttt**{theo:diffbarstetig}.\**bigskip** \**begin**{Theorem}{Differenzierbarkeit bedingt Stetigkeit, wobei diese Benennung zu Testzwecken ungew\"{o}hnlich lang ist}{diffbarstetig}*%* Eine Funktion \$f:I\**to**\mathbb{R}\$ ist in \$x\_0\**in** I\$ stetig, wenn \$f\$ in \$x\_0\$ differenzierbar ist. \**end**{Theorem}

The following theorem is numbered as Theorem [6.1](#page-35-1) and referenced with the marker theo:diffbarstetig.

<span id="page-35-1"></span>**Theorem 6.1: Differenzierbarkeit bedingt Stetigkeit, wobei diese Benennung zu Testzwecken ungewöhnlich lang ist**

Eine Funktion  $f: I \to \mathbb{R}$  ist in  $x_0 \in I$  stetig, wenn  $f$  in  $x_0$  differenzierbar ist.

```
The following definition is numbered as Definition \ref{def:diffbarkeit} and
referenced with the marker \texttt{def:diffbarkeit}.\bigskip
\begin{Definition}{Differenzierbarkeit}{diffbarkeit}
 Eine Funktion $f:~I\to\mathbb{R}$ auf einem Intervall $I$ hei\ss{}t in
  $x_0\in I$ differenzierbar oder linear approximierbar,
  wenn der Grenzwert
  \begin{equation*}
  \lim\limits_{x\to x_0}\frac{f(x)-f(x_0)}{x-x_0}=
  \lim\limits_{h\to 0}\frac{f(x_0+h)-f(x_0)}{h}
  \end{equation*}
  existiert. Bei Existenz hei\ss{}t dieser Grenzwert Ableitung
  oder Differentialquotient von $f$ in $x_0$ und man
  schreibt f\"{u}r ihn
  \begin{equation*}
 f'(x_0)\quad\text{oder}\quad\text{df}(dx)(x_0).\end{equation*}
\end{Definition}
```
The following definition is numbered as Definition [6.2](#page-36-0) and referenced with the marker def:diffbarkeit.

#### <span id="page-36-0"></span>**Definition 6.2: Differenzierbarkeit**

Eine Funktion  $f : I \to \mathbb{R}$  auf einem Intervall *I* heißt in  $x_0 \in I$  differenzierbar oder linear approximierbar, wenn der Grenzwert

$$
\lim_{x \to x_0} \frac{f(x) - f(x_0)}{x - x_0} = \lim_{h \to 0} \frac{f(x_0 + h) - f(x_0)}{h}
$$

existiert. Bei Existenz heißt dieser Grenzwert Ableitung oder Differentialquotient von *f* in *x*<sup>0</sup> und man schreibt für ihn

$$
f'(x_0)
$$
 oder  $\frac{df}{dx}(x_0)$ .

The following corollary is numbered as Corollary \**ref**{cor:nullstellen} and referenced with the marker \**texttt**{cor:nullstellen}.\**bigskip**

```
\begin{Corollary}{Nullstellenexistenz}{nullstellen}
 Ist $f:[a,b]\to\mathbb{R}$ stetig und haben $f(a)$ und $f(b)$ entgegengesetzte
  Vorzeichen, also $f(a)f(b)<0$, so besitzt $f$ eine Nullstelle $x_0\in]a,b[$,
 also f(x_0)=0.
\end{Corollary}
```
The following corollary is numbered as Corollary [6.3](#page-36-1) and referenced with the marker cor:nullstellen.

#### <span id="page-36-1"></span>**Corollary 6.3: Nullstellenexistenz**

Ist  $f : [a, b] \to \mathbb{R}$  stetig und haben  $f(a)$  und  $f(b)$  entgegengesetzte Vorzeichen, also  $f(a)f(b) < 0$ , so besitzt *f* eine Nullstelle  $x_0 \in ]a, b[$ , also  $f(x_0) = 0$ .

```
\begin{Theorem}[boxrule=2mm]{Hinreichende Bedingung
                           f\"{u}r Wendepunkte}{wendehinreichend}%
 $f$ sei eine auf einem Intervall $]a,b[$ dreimal stetig differenzierbare Funktion.
 Ist f''(x_0)=0 in x_0\in]a,b[ und f''(x_0)\neq 0, so ist
 (x_0,f(x_0))\ein Wendepunkt von $f$.
\end{Theorem}
    Theorem 6.4: Hinreichende Bedingung für Wendepunkte
```
*f* sei eine auf einem Intervall  $]a, b[$  dreimal stetig differenzierbare Funktion. Ist  $f''(x_0) = 0$  in  $x_0 \in ]a, b[$  und  $f'''(x_0) \neq 0$ , so ist  $(x_0, f(x_0))$  ein Wendepunkt von *f*.

# <span id="page-38-5"></span><span id="page-38-0"></span>**7 Library 'documentation'**

This library has the single purpose to support LATEX package documentations like this one. Actually, the visual nature follows the approach from Till Tantau's pgf [\[9\]](#page-44-4) documentation. Typically, this library is assumed to be used in conjunction with the class ltxdoc or alike.

The library is loaded by a package option or inside the preamble by:

```
\tcbuselibrary{documentation}
```
This also loads the library 'listings', see section [5,](#page-22-0) and a bunch of packages, namely doc, pifont, marvosym, hyperref, and makeidx.

# <span id="page-38-1"></span>**7.1 Macros of the Library**

```
\begin{docCommand}{\langle name \rangle}{\parameters}}
```

```
\langle environment \; content \rangle
```
\end{**docCommand**}

Documents a LAT<sub>EX</sub> macro with given  $\langle name \rangle$  where  $\langle name \rangle$  is written without backslash. This macro takes mandatory or optional *(parameters)*. It is automatically indexed and can be referenced with  $\refCom^{\rightarrow P. 42}{\langle name \rangle}.$  $\refCom^{\rightarrow P. 42}{\langle name \rangle}.$ 

```
\begin{docCommand}{foomakedocSubKey}{\marg{name}\marg{key path}}
  Creates a new environment \meta{name} based on \refEnv{docKey} for the
  documentation of keys with the given \meta{key path}.
\end{docCommand}
\tofoomakedocSubKey{\langle name \rangle}{\langle key \ path \rangle}
```

```
Creates a new environment \langle name \rangledocKey<sup>→ P. 40</sup> for the documentation of keys with
the given \langle key \; path \rangle.
```
<span id="page-38-4"></span>\begin{docEnvironment}{ $\langle$ *name*}}{ $\langle$ *parameters*}}

h*environment content*i

\end{**docEnvironment**}

Documents a L<sup>A</sup>T<sub>E</sub>X environment with given  $\langle name \rangle$ . This environment takes mandatory or optional *(parameters)*. It is automatically indexed and can be referenced with  $\text{Env} \rightarrow P. 42$ { $\langle name \rangle$ }.

<span id="page-38-3"></span>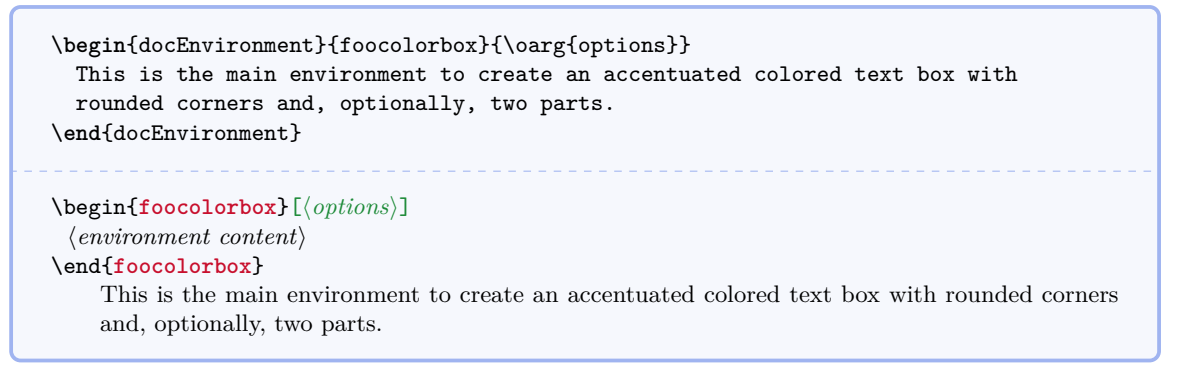

<span id="page-39-2"></span><span id="page-39-0"></span> $\begin{equation*} \begin{bmatrix} \text{degree} \\ \text{degree} \end{bmatrix} \end{equation*} \begin{equation*} \begin{bmatrix} \text{degree} \\ \text{degree} \end{bmatrix} \end{equation*} \begin{equation*} \begin{bmatrix} \text{degree} \\ \text{degree} \end{bmatrix} \end{equation*} \begin{equation*} \begin{bmatrix} \text{degree} \\ \text{degree} \end{bmatrix} \end{equation*} \begin{equation*} \begin{bmatrix} \text{degree} \\ \text{degree} \end{bmatrix} \end{equation*} \begin{equation*} \begin{bmatrix} \text{degree} \\ \text{degree} \end{bmatrix} \end{equation$ 

h*environment content*i

# \end{**docKey**}

Documents a key with given  $\langle name \rangle$  and an optional  $\langle key \ path \rangle$ . This key takes mandatory or optional  $\langle parameters \rangle$  as value with a short  $\langle description \rangle$ . It is automatically indexed and can be referenced with  $\ref{key}^{-p.42}({name}).$ 

```
\begin{docKey}[foo]{footitle}{=\meta{text}}{no default, initially empty}
  Creates a heading line with \meta{text} as content.
\end{docKey}
/foo/footitle=\langle text \rangle (no default, initially empty)
   Creates a heading line with \langle text \rangle as content.
```
# \docAuxCommand{ $\langle name \rangle$ }

Documents an auxiliary or minor LAT<sub>EX</sub> macro with given  $\langle name \rangle$  where  $\langle name \rangle$  is written without backslash. This macro is automatically indexed.

```
The macro \docAuxCommand{fooaux} holds some interesting data.
```
The macro **\fooaux** holds some interesting data.

# \docColor{ $\langle name \rangle$ }

Documents a color with given  $\langle name \rangle$ . The color is automatically indexed.

```
The color \docColor{foocolor} is available.
```
The color **foocolor** is available.

# $\langle$ cs $\{\langle name \rangle\}$

Macro from  $ltxdoc$  [\[1\]](#page-44-8) to typeset a command word  $\langle name \rangle$  where the backslash is prefixed. The library overwrites the original macro.

```
This is a \cs{foocommand}.
This is a \foocommand.
```
 $\text{%}$ 

Macro from doc [\[3\]](#page-44-9) to typeset a meta  $\langle text \rangle$ .

This is a \meta{text}.

```
This is a \langle text \rangle.
```
 $\langle \text{length} \rangle$ 

Macro from 1txdoc [\[1\]](#page-44-8) to typeset a  $\langle text \rangle$  with curly brackets as a mandatory argument. The library overwrites the original macro.

```
This is a mandatory \marg{argument}.
This is a mandatory \{\langle argument \rangle\}.
```
<span id="page-40-2"></span> $\text{\\sqrt{}$ 

Macro from **ltxdoc** [\[1\]](#page-44-8) to typeset a  $\langle text \rangle$  with square brackets as an optional argument. The library overwrites the original macro.

```
This is an optional \oarg{argument}.
This is an optional \left[\langle argument \rangle\right].
```
### $\langle$ brackets $\{\langle text \rangle\}$

Sets the given  $\langle text \rangle$  with curly brackets.

```
Here we use \brackets{some text}.
```

```
Here we use {some text}.
```
## <span id="page-40-0"></span>\begin{**dispExample**}

h*environment content*i

### \end{**dispExample**}

Creates a colored box based on a [tcolorbox](#page-3-2)<sup>→ P.4</sup>. It displays the environment content as source code in the upper part and as compiled text in the lower part of the box. The appearance is controlled by [/tcb/documentation listing style](#page-42-1)<sup>→ P.43</sup> and the style [/tcb/docexample](#page-42-2)<sup>→ P.43</sup>. It may be changed by redefining this style.

```
\begin{dispExample}
This is a \LaTeX\ example.
\end{dispExample}
   This is a \LaTeX\ example.
   This is a IAT<sub>E</sub>X example.
```
### <span id="page-40-1"></span>\begin{**dispListing**}

h*environment content*i

# \end{**dispListing**}

Creates a colored box based on a [tcolorbox](#page-3-2)<sup> $\rightarrow$  P.4. It displays the environment content as</sup> source code. The appearance is controlled by [/tcb/documentation listing style](#page-42-1)<sup> $\rightarrow$ P.43</sup> and the style [/tcb/docexample](#page-42-2)<sup>→ P.43</sup>. It may be changed by redefining this style.

```
\begin{dispListing}
This is a \LaTeX\ example.
\end{dispListing}
```
This is a \**LaTeX**\ example.

### <span id="page-41-3"></span>\begin{**absquote**}

h*environment content*i

# \end{**absquote**}

Used to typeset an abstract as quoted and small text.

```
\begin{absquote}
|tcolorbox| provides an environment for colored and framed text boxes with a
heading line. Optionally, such a box can be split in an upper and a lower part.
\end{absquote}
             tcolorbox provides an environment for colored and framed text boxes
             with a heading line. Optionally, such a box can be split in an upper and
            a lower part.
```
# \tcbmakedocSubKey{\/name}}{\/key path}}

Creates a new environment  $\langle name \rangle$  based on [docKey](#page-39-0)<sup>→ P. 40</sup> for the documentation of keys with the given  $\langle key \text{ path} \rangle$  as default. The new environment  $\langle name \rangle$  takes the same parameters as [docKey](#page-39-0)<sup> $\rightarrow$  P.40</sup> itself.

\tcbmakedocSubKey{docFooKey}{foo} \**begin**{docFooKey}{foodummy}{=\meta{nothing}}{no default, initially empty} Some key. \**end**{docFooKey}  $\langle$ **foo/foodummy**= $\langle nothing \rangle$  (no default, initially empty)

```
Some key.
```
## <span id="page-41-0"></span>\refCom{ $\langle name \rangle$ }

References a documented L<sup>AT</sup>EX macro with given  $\langle name \rangle$  where  $\langle name \rangle$  is written without backslash.

```
We have created \refCom{foomakedocSubKey} as an example.
```

```
\foomakedocSubKey<sup>→ P. 39</sup> as an example.
```
# <span id="page-41-1"></span> $\text{Env}\{\langle name \rangle\}$

```
References a documented L<sup>AT</sup>EX environment with given \langle name \rangle.
```

```
We have created \refEnv{foocolorbox} as an example.
```
We have created [foocolorbox](#page-38-3)<sup>→ P. 39</sup> as an example.

<u>. . . . . . . . . .</u>

# <span id="page-41-2"></span>\refKey{\*name*}}

References a documented key with given  $\langle name \rangle$  where  $\langle name \rangle$  is the full path name of the key.

```
We have created \refKey{/foo/footitle} as an example.
/foo/footitle<sup>\rightarrow P.40</sup> as an example.
```
<span id="page-42-8"></span> $\text{colDef}\{\langle text \rangle\}$ 

Sets  $\langle text \rangle$  with the definition color, see [/tcb/color definition](#page-42-3)<sup>→ P.43</sup>.

```
This is my \colDef{text}.
This is my text.
```
# $\text{\lbrace}\text{text}\rbrace$

Sets  $\langle text \rangle$  with the option color, see [/tcb/color option](#page-42-4)<sup>→ P. 43</sup>.

This is my \colOpt{text}.

This is my text.

# <span id="page-42-0"></span>**7.2 Option Keys of the Library**

# <span id="page-42-7"></span><span id="page-42-6"></span><span id="page-42-5"></span><span id="page-42-4"></span><span id="page-42-3"></span><span id="page-42-2"></span><span id="page-42-1"></span>**/tcb/docexample** (style, no value) Sets the style for [dispExample](#page-40-0)<sup>→ P.41</sup> and [dispListing](#page-40-1)<sup>→ P.41</sup> with the colors ExampleBack and ExampleFrame. To change the appearance of the examples, this style could be redefined. /tcb/documentation listing style= $\langle$ *listing style* $\rangle$  (no default, initially tcbdocumentation) Sets a *(listing style)* for the listings package [\[2\]](#page-44-7). It is used inside [dispExample](#page-40-0)<sup>→ P. 41</sup> and displisting<sup> $\rightarrow$  P.41</sup> to typeset the listings. Note that this is not identical to the key [/tcb/listing style](#page-24-1)<sup> $\rightarrow$  P. 25 which is used for 'normal' listings.</sup> **/tcb/color definition=** $\langle color \rangle$  **(no default, initially Definition)** Sets the highlight color used by macro and key definitions.  $\langle tcb/color\ option = \langle color \rangle$  (no default, initially Option) Sets the color used for optional arguments. /tcb/color hyperlink= $\langle color \rangle$  (no default, initially Hyperlink) Sets the color for all hyper-links, i. e. all internal and external links. /tcb/before example= $\langle \text{macros} \rangle$  (no default, initially \par\smallskip) Sets the  $\langle \textit{macros} \rangle$  which are executed before [dispExample](#page-40-0)<sup>→ P. 41</sup> and [dispListing](#page-40-1)<sup>→ P. 41</sup> additional to [/tcb/before](#page-17-2)<sup> $\rightarrow$  P.18</sup>. **/tcb/after example**= $\langle macros\rangle$  (no default, initially empty) Sets the  $\langle \overline{macros} \rangle$  which are executed after [dispExample](#page-40-0)<sup>→ P.41</sup> and [dispListing](#page-40-1)<sup>→ P.41</sup> ad-ditional to [/tcb/after](#page-17-3)<sup>→ P.18</sup>. **/tcb/index actual=** $\langle{character}\rangle$  (no default, initially  $\emptyset$ ) Sets the character for 'actual' in automatic indexing. /tcb/index quote= $\langle character \rangle$  (no default, initially ") Sets the character for 'quote' in automatic indexing. **/tcb/index level**= $\langle character \rangle$  (no default, initially !) Sets the character for 'level' in automatic indexing. **/tcb/index default settings** (style, no value) Sets the makeindex default values for [/tcb/index actual](#page-42-5)<sup>→ P.43</sup>, [/tcb/index quote](#page-42-6)<sup>→ P.43</sup>, and /tcb/index  $level^{-P.43}$ .

### <span id="page-43-1"></span>**/tcb/index german settings** (style, no value)

Sets the makeindex values recommended for German language texts. This is identical to setting the following:

```
\tcbset{index actual={=},index quote={!},index level={>}}
```
The following keys are provided for language specific settings. The English language is predefined.

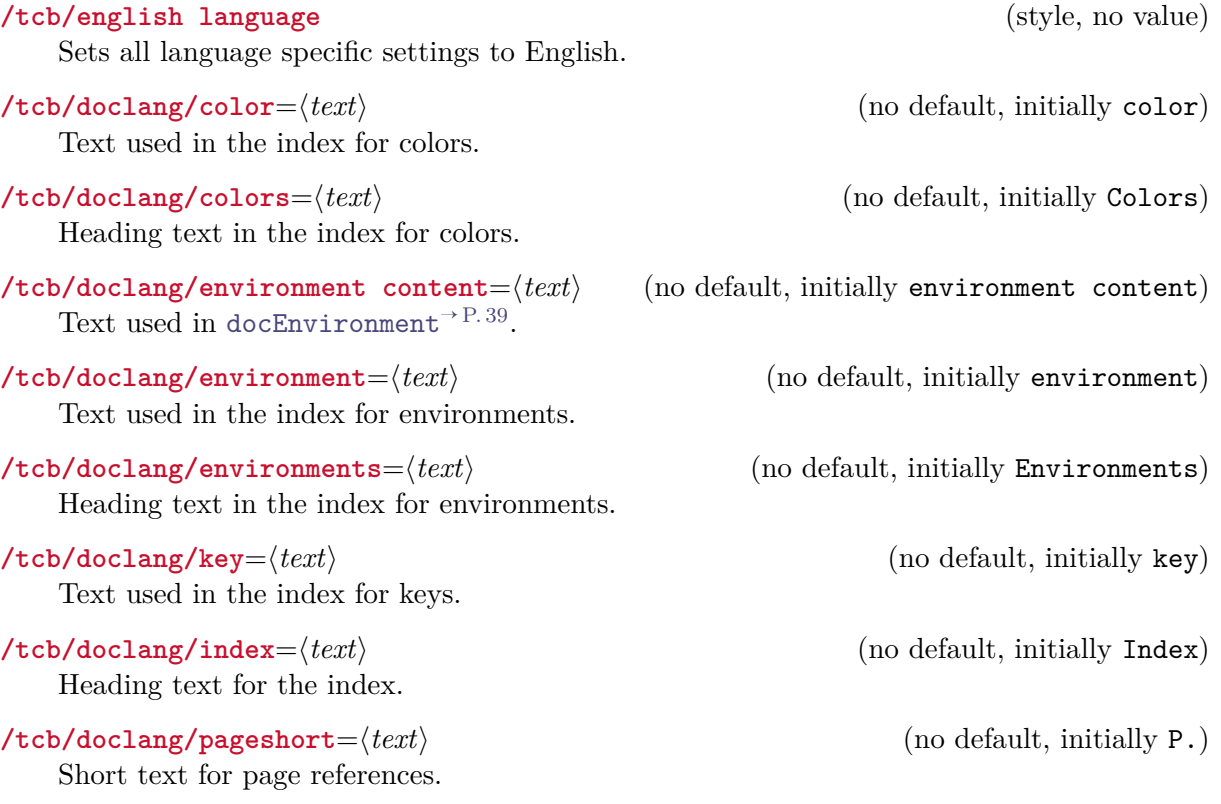

# <span id="page-43-0"></span>**7.3 Predefined Colors of the Library**

The following colors are predefined. They are used as default colors in some library commands.

**Option** , **Definition** , **ExampleFrame** , **ExampleBack** , **Hyperlink** .

# <span id="page-44-0"></span>**References**

- <span id="page-44-8"></span>[1] David Carlisle. *The file ltxdoc.dtx for use with*  $\cancel{B T_F X2_{\epsilon}}$ *.* Nov. 11, 2007. <http://mirror.ctan.org/macros/latex/base/ltxdoc.dtx>.
- <span id="page-44-7"></span>[2] Carsten Heinz and Brooks Moses. *The Listings Package*. Version 1.4. Feb. 2007. <http://mirror.ctan.org/macros/latex/contrib/listings/listings.pdf>.
- <span id="page-44-9"></span>[3] Frank Mittelbach. *The doc and shortvrb Packages*. June 30, 2011. <http://mirror.ctan.org/macros/latex/base/doc.dtx>.
- <span id="page-44-6"></span>[4] Rainer Schöpf, Bernd Raichle, and Chris Rowley. *A New Implementation of*  $B T_F X$ *'s verbatim and verbatim\* Environments*. Mar. 12, 2001. <http://mirror.ctan.org/macros/latex/required/tools/verbatim.pdf>.
- <span id="page-44-2"></span>[5] Thomas F. Sturm. *Mathematik 1 (B.Eng.)* Vorlesungs-Skriptum. Neubiberg: Universität der Bundeswehr München, 2007. <http://www.unibw.de/bw/Fakultat/we2/Sturm>.
- [6] Thomas F. Sturm. *Mathematik 2 (B.Eng.)* Vorlesungs-Skriptum. Neubiberg: Universität der Bundeswehr München, 2008. <http://www.unibw.de/bw/Fakultat/we2/Sturm>.
- <span id="page-44-3"></span>[7] Thomas F. Sturm. *Höhere Mathematik: Fortgeschrittene mathematische Methoden (M.Eng.)* Vorlesungs-Skriptum. Neubiberg: Universität der Bundeswehr München, 2010. <http://www.unibw.de/bw/Fakultat/we2/Sturm>.
- <span id="page-44-1"></span>[8] Thomas F. Sturm. *LATEX – Einführung in das Textsatzsystem*. 8th edition. RRZN-Handbücher. Hannover: Regionales Rechenzentrum für Niedersachsen (RRZN), Sept. 2011. <http://www.rrzn.uni-hannover.de/buecher.html>.
- <span id="page-44-4"></span>[9] Till Tantau. *The TikZ and PGF Packages. Manual for version 2.10*. Oct. 25, 2010. <http://mirror.ctan.org/graphics/pgf/base/doc/generic/pgf/pgfmanual.pdf>.
- <span id="page-44-5"></span>[10] Kresten Krab Thorub, Frank Jensen, and Chris Rowley. *The calc package – Infix notation arithmetic in LATEX*. Aug. 22, 2007. <http://mirror.ctan.org/macros/latex/required/tools/>.

# <span id="page-45-0"></span>**Index**

absquote environment, [42](#page-41-3) adjusted title key, [5](#page-4-2) after key, [18](#page-17-4) after example key, [43](#page-42-8) arc key, [9](#page-8-1) before key, [18](#page-17-4) before example key, [43](#page-42-8) bottom key, [12](#page-11-0) boxrule key, [9](#page-8-1) boxsep key, [10](#page-9-0) \brackets, [41](#page-40-2) colback key, [7](#page-6-1) \colDef, [43](#page-42-8) colframe key, [7](#page-6-1) \colOpt, [43](#page-42-8) color key, [44](#page-43-1) color definition key, [43](#page-42-8) color hyperlink key, [43](#page-42-8) color option key, [43](#page-42-8) Colors Definition, [44](#page-43-1) ExampleBack, [44](#page-43-1) ExampleFrame, [44](#page-43-1) foocolor, [40](#page-39-2) Hyperlink, [44](#page-43-1) Option, [44](#page-43-1) colors key, [44](#page-43-1) coltext key, [8](#page-7-0) coltitle key, [8](#page-7-0)  $\text{ks}, 40$  $\text{ks}, 40$ Definition color, [44](#page-43-1) dispExample environment, [41](#page-40-2) dispListing environment, [41](#page-40-2) \docAuxCommand, [40](#page-39-2) \docColor, [40](#page-39-2) docCommand environment, [39](#page-38-5) docEnvironment environment, [39](#page-38-5) docexample key, [43](#page-42-8) docKey environment, [40](#page-39-2) documentation key, [3](#page-2-4) documentation listing style key, [43](#page-42-8) english language key, [44](#page-43-1) enlarge bottom by key, [19](#page-18-1) enlarge left by key, [20](#page-19-0) enlarge right by key, [20](#page-19-0) enlarge top by key, [19](#page-18-1) environment key, [44](#page-43-1) environment content key, [44](#page-43-1) Environments absquote, [42](#page-41-3) dispExample, [41](#page-40-2) dispListing, [41](#page-40-2) docCommand, [39](#page-38-5)

docEnvironment, [39](#page-38-5) docKey, [40](#page-39-2) foocolorbox, [39](#page-38-5) tcblisting, [23](#page-22-3) tcboutputlisting, [24](#page-23-4) tcbverbatimwrite, [22](#page-21-4) tcbwritetemp, [22](#page-21-4) tcolorbox, [4](#page-3-4) environments key, [44](#page-43-1) equal height group key, [16](#page-15-0) ExampleBack color, [44](#page-43-1) ExampleFrame color, [44](#page-43-1) float key, [18](#page-17-4) floatplacement key, [18](#page-17-4) fontlower key, [8](#page-7-0) fonttitle key, [9](#page-8-1) fontupper key, [8](#page-7-0) /foo/ foodummy, [42](#page-41-3) footitle, [40](#page-39-2) \fooaux, [40](#page-39-2) foocolor color, [40](#page-39-2) foocolorbox environment, [39](#page-38-5) foodummy key, [42](#page-41-3) \foomakedocSubKey, [39](#page-38-5) footitle key, [40](#page-39-2) height key, [13](#page-12-2) Hyperlink color, [44](#page-43-1) index key, [44](#page-43-1) index actual key, [43](#page-42-8) index default settings key, [43](#page-42-8) index german settings key, [44](#page-43-1) index level key, [43](#page-42-8) index quote key, [43](#page-42-8) key key, [44](#page-43-1) left key, [10](#page-9-0) leftlower key, [11](#page-10-0) lefttitle key, [10](#page-9-0) leftupper key, [10](#page-9-0) listing and text key, [26](#page-25-0) listing file key, [25](#page-24-2) listing only key, [26](#page-25-0) listing options key, [25](#page-24-2) listing style key, [25](#page-24-2) listings key, [3](#page-2-4) lowerbox key, [6](#page-5-1)  $\n\$ {[40](#page-39-2)}  $\neta, 40$  $\neta, 40$ middle key, [13](#page-12-2) minimum for equal height group key, [17](#page-16-0) natural height key, [13](#page-12-2)

noparskip key, [18](#page-17-4) notitle key, [5](#page-4-2) \oarg, [41](#page-40-2) Option color, [44](#page-43-1) pageshort key, [44](#page-43-1) parskip key, [18](#page-17-4) \refCom, [42](#page-41-3) \refEnv, [42](#page-41-3) \refKey, [42](#page-41-3) right key, [11](#page-10-0) rightlower key, [12](#page-11-0) righttitle key, [11](#page-10-0) rightupper key, [11](#page-10-0) savedelimiter key, [7](#page-6-1) savelowerto key, [6](#page-5-1) space key, [14](#page-13-0) space to both key, [14](#page-13-0) space to lower key, [14](#page-13-0) space to upper key, [14](#page-13-0) split key, [15](#page-14-0) /tcb/ adjusted title, [5](#page-4-2) after, [18](#page-17-4) after example, [43](#page-42-8) arc, [9](#page-8-1) before, [18](#page-17-4) before example, [43](#page-42-8) bottom, [12](#page-11-0) boxrule, [9](#page-8-1) boxsep, [10](#page-9-0) colback, [7](#page-6-1) colframe, [7](#page-6-1) color definition, [43](#page-42-8) color hyperlink, [43](#page-42-8) color option, [43](#page-42-8) coltext, [8](#page-7-0) coltitle, [8](#page-7-0) docexample, [43](#page-42-8) documentation listing style, [43](#page-42-8) english language, [44](#page-43-1) enlarge bottom by, [19](#page-18-1) enlarge left by, [20](#page-19-0) enlarge right by, [20](#page-19-0) enlarge top by, [19](#page-18-1) equal height group, [16](#page-15-0) float, [18](#page-17-4) floatplacement, [18](#page-17-4) fontlower, [8](#page-7-0) fonttitle, [9](#page-8-1) fontupper, [8](#page-7-0) height, [13](#page-12-2) index actual, [43](#page-42-8) index default settings, [43](#page-42-8) index german settings, [44](#page-43-1) index level, [43](#page-42-8)

index quote, [43](#page-42-8) left,  $10$ leftlower, [11](#page-10-0) lefttitle, [10](#page-9-0) leftupper, [10](#page-9-0) listing and text, [26](#page-25-0) listing file, [25](#page-24-2) listing only, [26](#page-25-0) listing options, [25](#page-24-2) listing style, [25](#page-24-2) lowerbox, [6](#page-5-1) middle, [13](#page-12-2) minimum for equal height group, [17](#page-16-0) natural height, [13](#page-12-2) noparskip, [18](#page-17-4) notitle, [5](#page-4-2) parskip, [18](#page-17-4) right, [11](#page-10-0) rightlower, [12](#page-11-0) righttitle, [11](#page-10-0) rightupper, [11](#page-10-0) savedelimiter, [7](#page-6-1) savelowerto, [6](#page-5-1) space, [14](#page-13-0) space to both, [14](#page-13-0) space to lower, [14](#page-13-0) space to upper, [14](#page-13-0) split, [15](#page-14-0) tempfile, [21](#page-20-1) text and listing, [26](#page-25-0) text only, [26](#page-25-0) theorem, [35](#page-34-6) title, [5](#page-4-2) toggle enlargement, [21](#page-20-1) top, [12](#page-11-0) valign, [15](#page-14-0) valign lower, [15](#page-14-0) width, [9](#page-8-1) /tcb/doclang/ color, [44](#page-43-1) colors, [44](#page-43-1) environment, [44](#page-43-1) environment content, [44](#page-43-1) environments, [44](#page-43-1) index, [44](#page-43-1) key, [44](#page-43-1) pageshort, [44](#page-43-1) /tcb/library/ documentation, [3](#page-2-4) listings, [3](#page-2-4) theorems, [3](#page-2-4) \tcbinputlisting, [24](#page-23-4) tcblisting environment, [23](#page-22-3) \tcblower, [4](#page-3-4) \tcbmakedocSubKey, [42](#page-41-3) \tcbmaketheorem, [35](#page-34-6) tcboutputlisting environment, [24](#page-23-4) \tcbset, [4](#page-3-4) \tcbuselibrary, [3](#page-2-4)

```
24
\tcbuselistingtext, 24
\tcbusetemp, 22
\tcbusetemplisting, 24
tcbverbatimwrite environment, 22
tcbwritetemp environment, 22
tcolorbox environment, 4
tempfile key, 21
text and listing key, 26
text only key, 26
theorem key, 35
theorems key, 3
title key, 5
toggle enlargement key, 21
top key, 12
valign key, 15
```
valign lower key, [15](#page-14-0)

width key, [9](#page-8-1)